Документ подписан простой электронной подписью Информация о владельце:

<sup>ФИО: Агафоно**ріати стрівство** науки и в<mark>ысшего образования российской федерации</mark></sup> Должност**федера фино**е государственное автономное образовательное учреждение **ВЫСШЕГО ОБРАЗОВАНИЯ** Уникальный программный ключ: **«МОСКОВСКИЙ ПОЛИТЕХНИЧЕСКИЙ УНИВЕРСИТЕТ»** 25**39FB@KCARCKИЙ МНСТИТУТ (ФИЛИ**АЛ) МОСКОВСКОГО ПОЛИТЕХНИЧЕСКОГО УНИВЕРСИТЕТА Дата подписания: 29.09.2023 22:32:10

> **Кафедра Информационных технологий, электроэнергетики и систем управления**

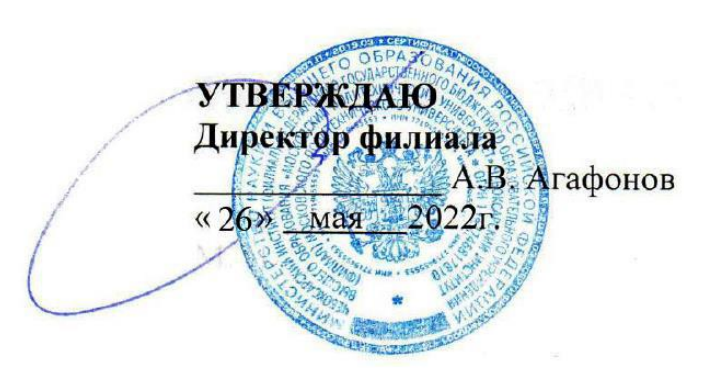

# **РАБОЧАЯ ПРОГРАММА ДИСЦИПЛИНЫ**

### **Интернет программирование**

(наименование дисциплины)

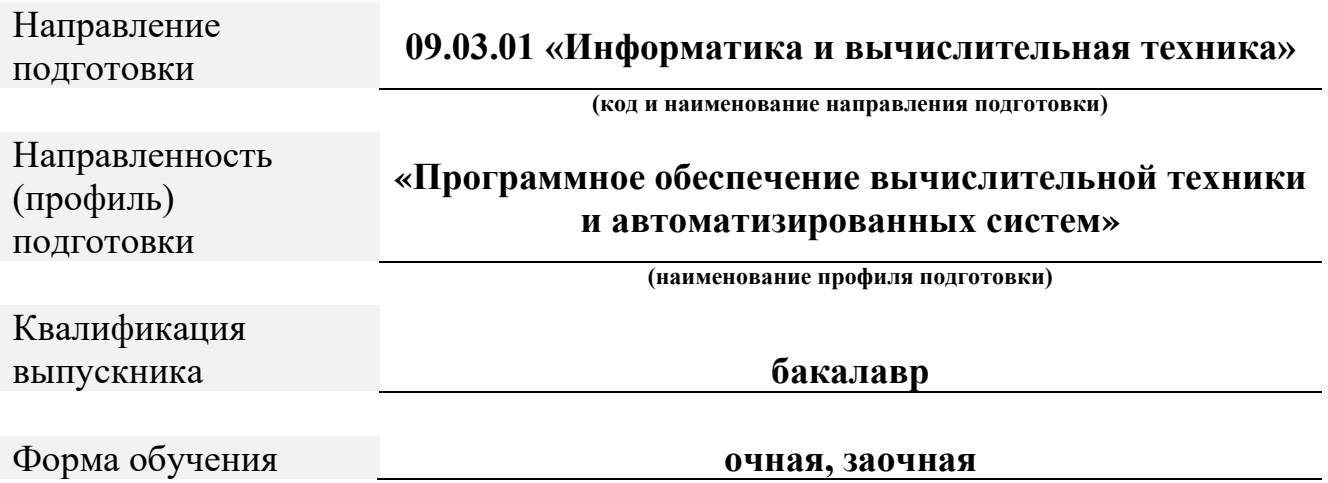

Рабочая программа дисциплины разработана в соответствии с:

- Федеральный государственный образовательный стандарт высшего образования - бакалавриат по направлению подготовки 09.03.01 – Информатика и вычислительная техника, утвержденный приказом Министерства науки и высшего образования Российской Федерации № 929 от 19 сентября 2017 г. зарегистрированный в Минюсте 10 октября 2017 года, рег. номер 48489 (далее – ФГОС ВО);

- Приказ Министерства образования и науки РФ от 14 октября 2015 г. № 1147 «Об утверждении Порядка приема на обучение по образовательным программам высшего образования – программам бакалавриата, программам специалитета, программам магистратуры»;

- Учебным планом (очной, заочной форм обучения) по направлению подготовки 09.03.01 «Информатика и вычислительная техника».

Рабочая программа дисциплины включает в себя оценочные материалы для проведения текущего контроля успеваемости и промежуточной аттестации по дисциплине (п.8 Фонд оценочных средств для проведения текущего контроля успеваемости, промежуточной аттестации по итогам освоения дисциплины)

Автор: Решетников Алексей Владимирович, доцент <u>кафедры ИТЭСУ</u><br><sub>(указать ФИО, ученую степень, ученое звание или должность)</sub>

Программа одобрена на заседании кафедры ИТЭСУ (протокол № 10 от 14.05.2022).

### **1. Перечень планируемых результатов обучения по дисциплине, соотнесенных с планируемыми результатами освоения образовательной программы (Цели освоения дисциплины)**

1.1. Целями освоения дисциплины «Интернет-технологии» являются:

получение студентами теоретических знаний и необходимых практических навыков по коммуникационным технологиям, используемым в глобальной сети Интернет. Отличительной особенностью курса является посвящение обучаемых в технические детали работы Интернет, подробного изучения работы транспортных и прикладных протоколов TCP/IP. Изучение низкоуровневого программирования клиентских и серверных приложений с использованием сокетов. Front и back end разработка Web-приложений.

1.2. Области профессиональной деятельности и (или) сферы профессиональной деятельности, в которых выпускники, освоившие программу, могут осуществлять профессиональную деятельность:

*- 09.03.01 Информатика и вычислительная техника*

1.3. К основным задачам изучения дисциплины относится подготовка обучающихся к выполнению трудовых функций в соответствии с профессиональными стандартами:

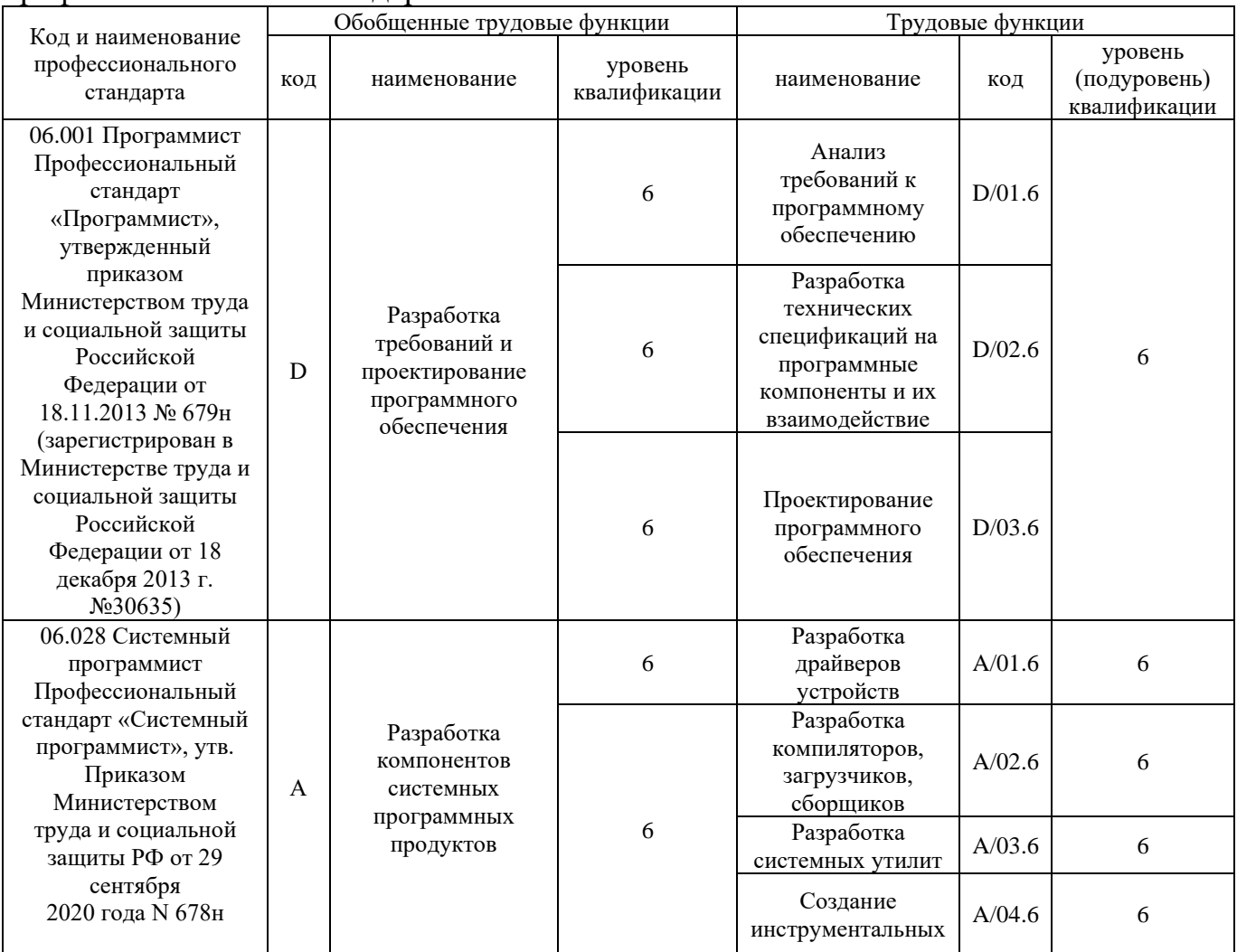

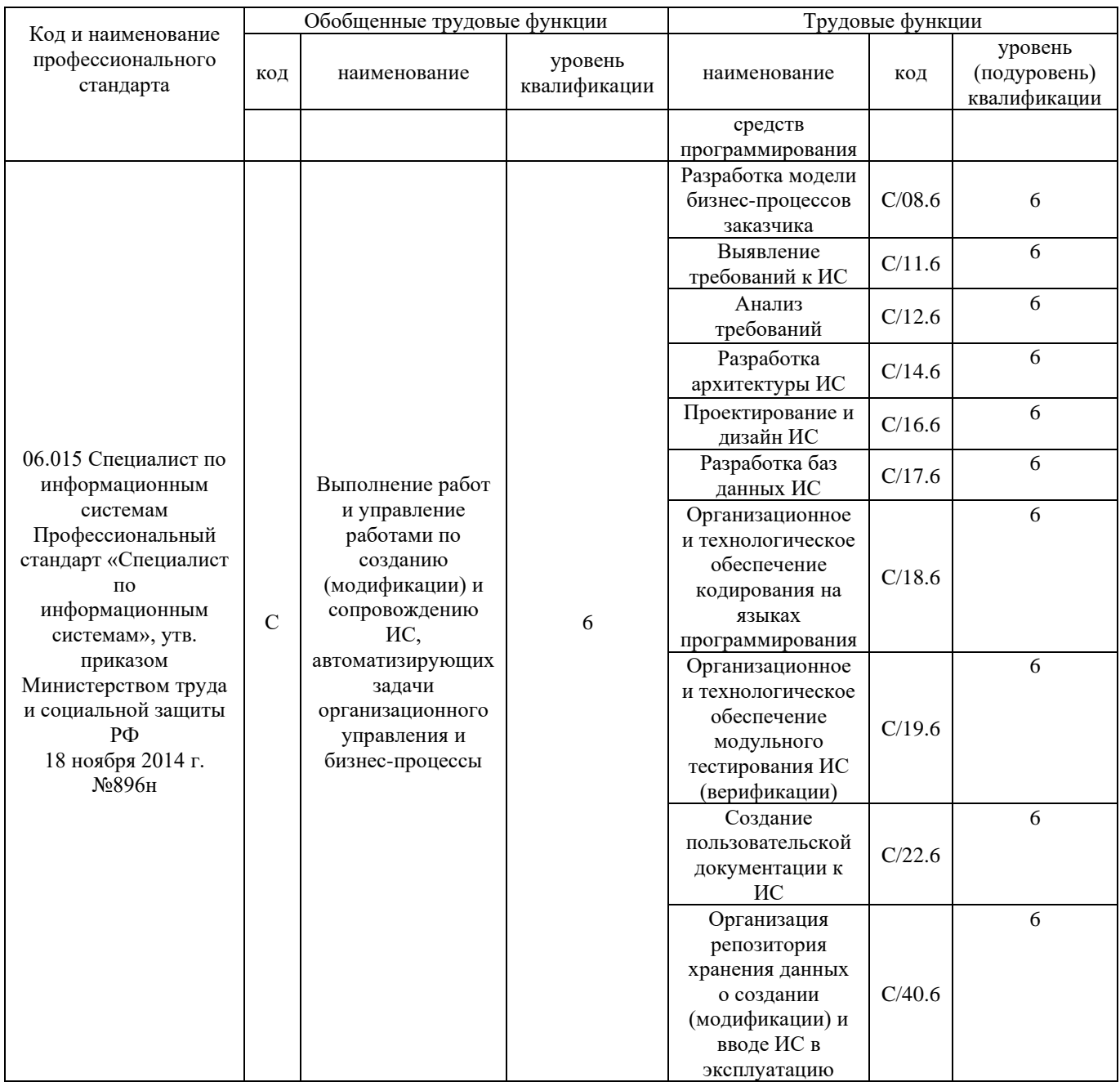

## 1.4. Компетенции обучающегося, формируемые в результате освоения дисциплины

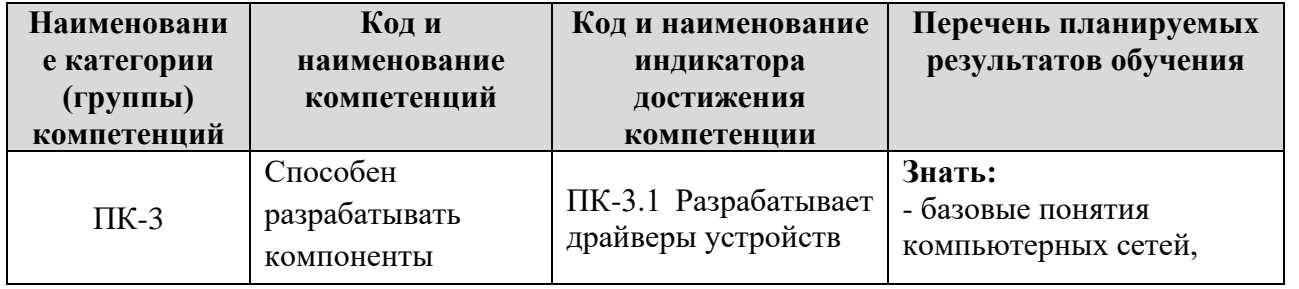

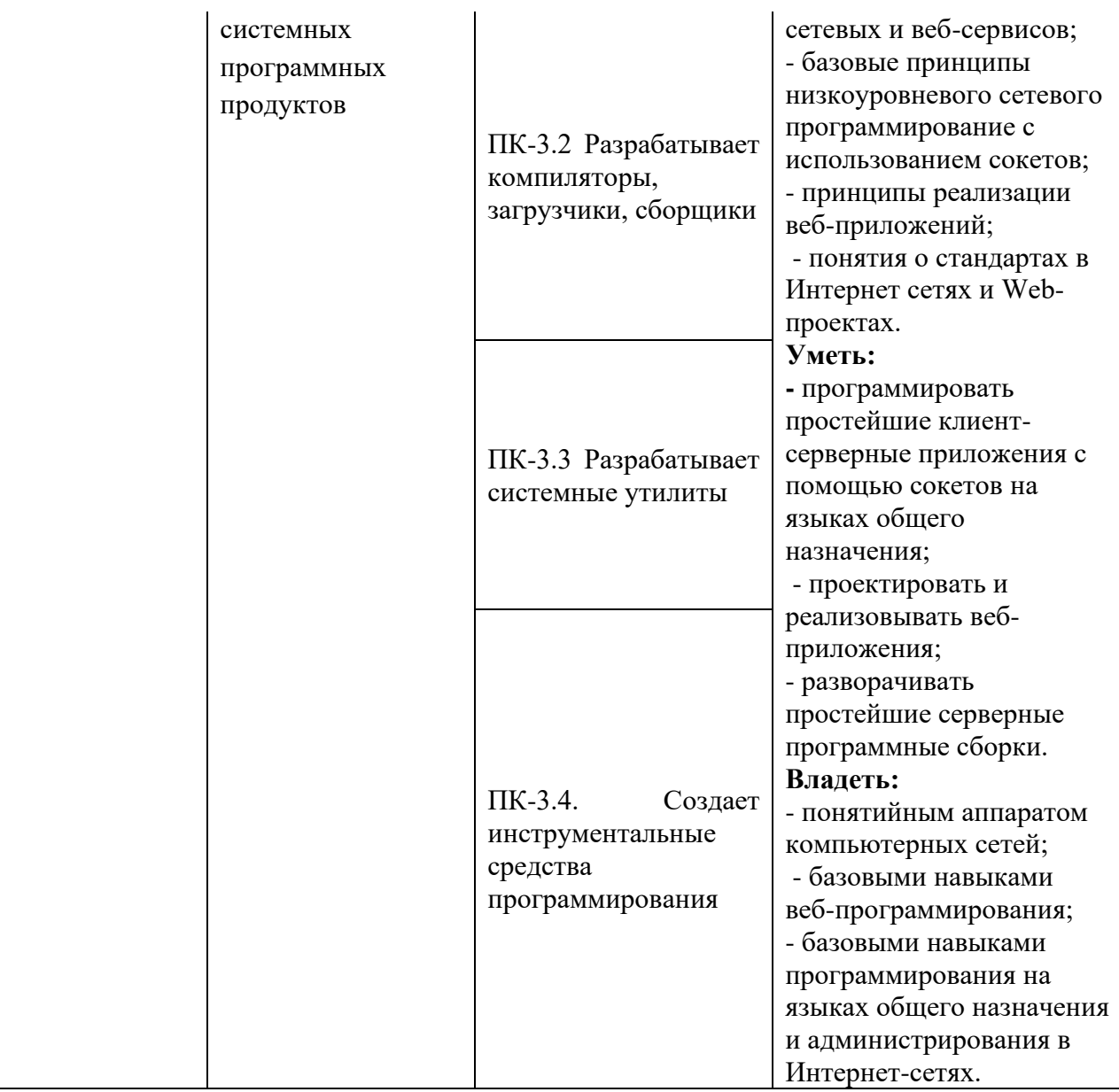

## **2. Место дисциплины в структуре ОПОП**

Дисциплина «Интернет программирование» реализуется в рамках базовой части учебного плана (Б1.Д(М).В.15) изучается в 5 семестре. Для освоения данной дисциплины как последующей необходимо изучение следующих дисциплин ООП: информатика, программирование и основы алгоритмизации.

### **3. Объем дисциплины**

Общая трудоемкость дисциплины составляет 3 зачетных единицы (108 академических часа), в том числе

## **очная форма обучения:**

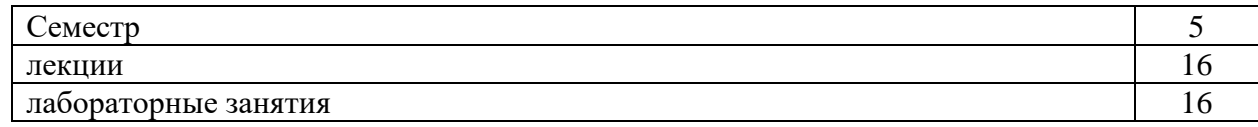

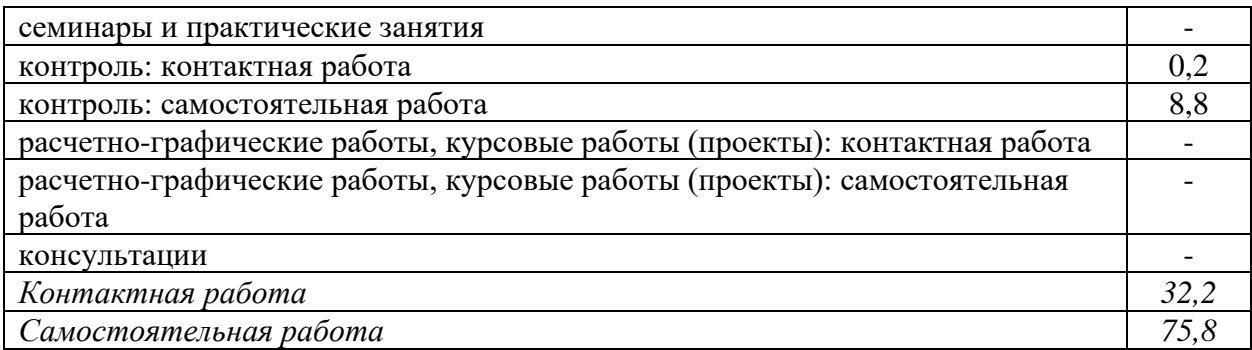

Вид промежуточной аттестации (форма контроля): зачет

## заочная форма обучения:

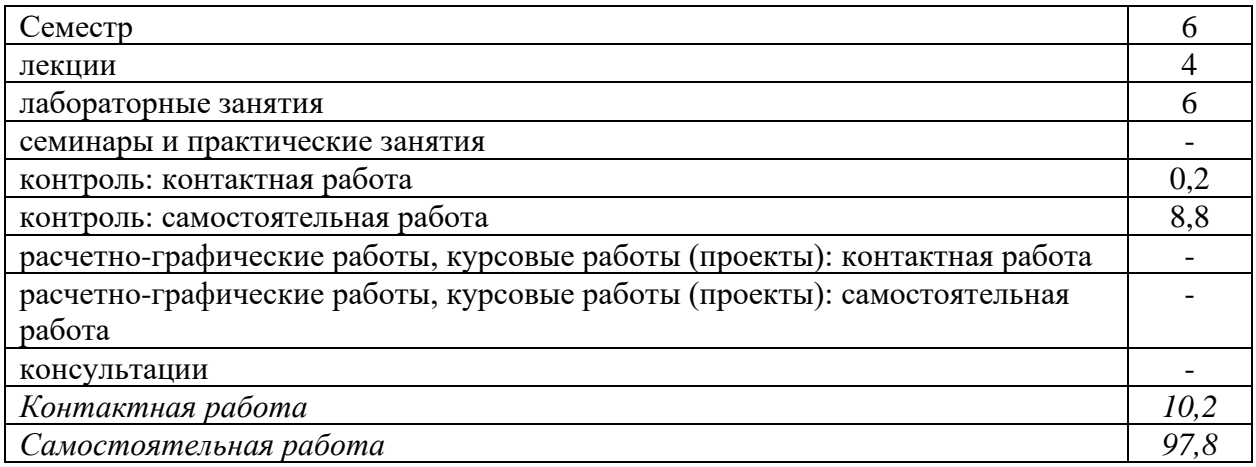

Вид промежуточной аттестации (форма контроля): зачет

## **4. Содержание дисциплины, структурированное по темам (разделам)**

## **Очная форма обучения**

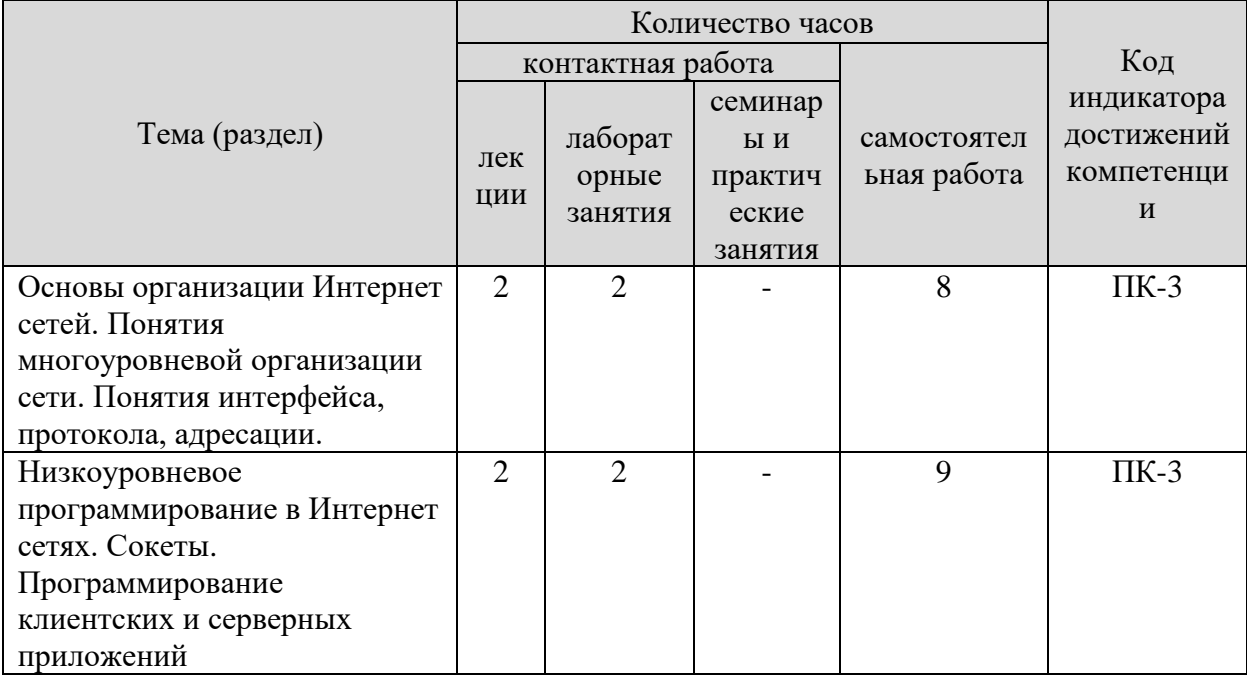

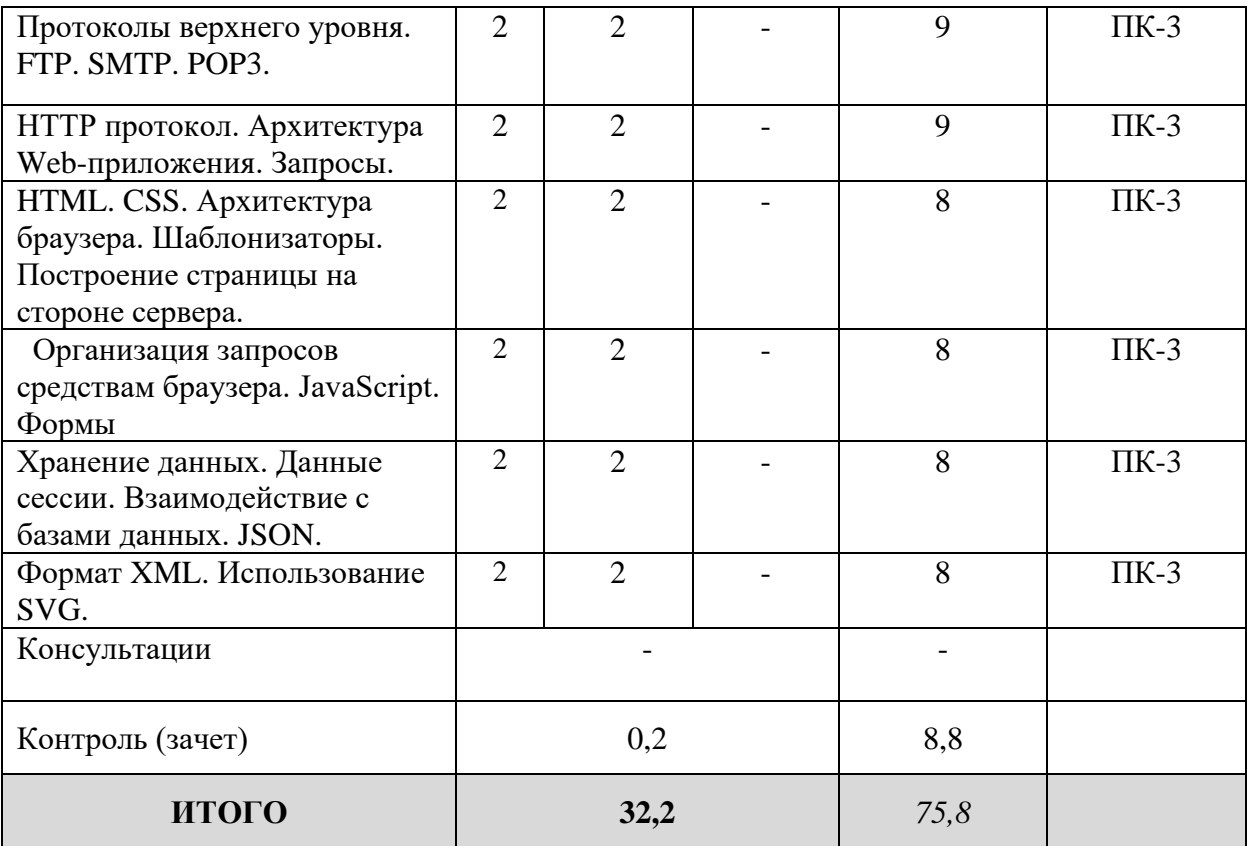

## **Заочная форма обучения**

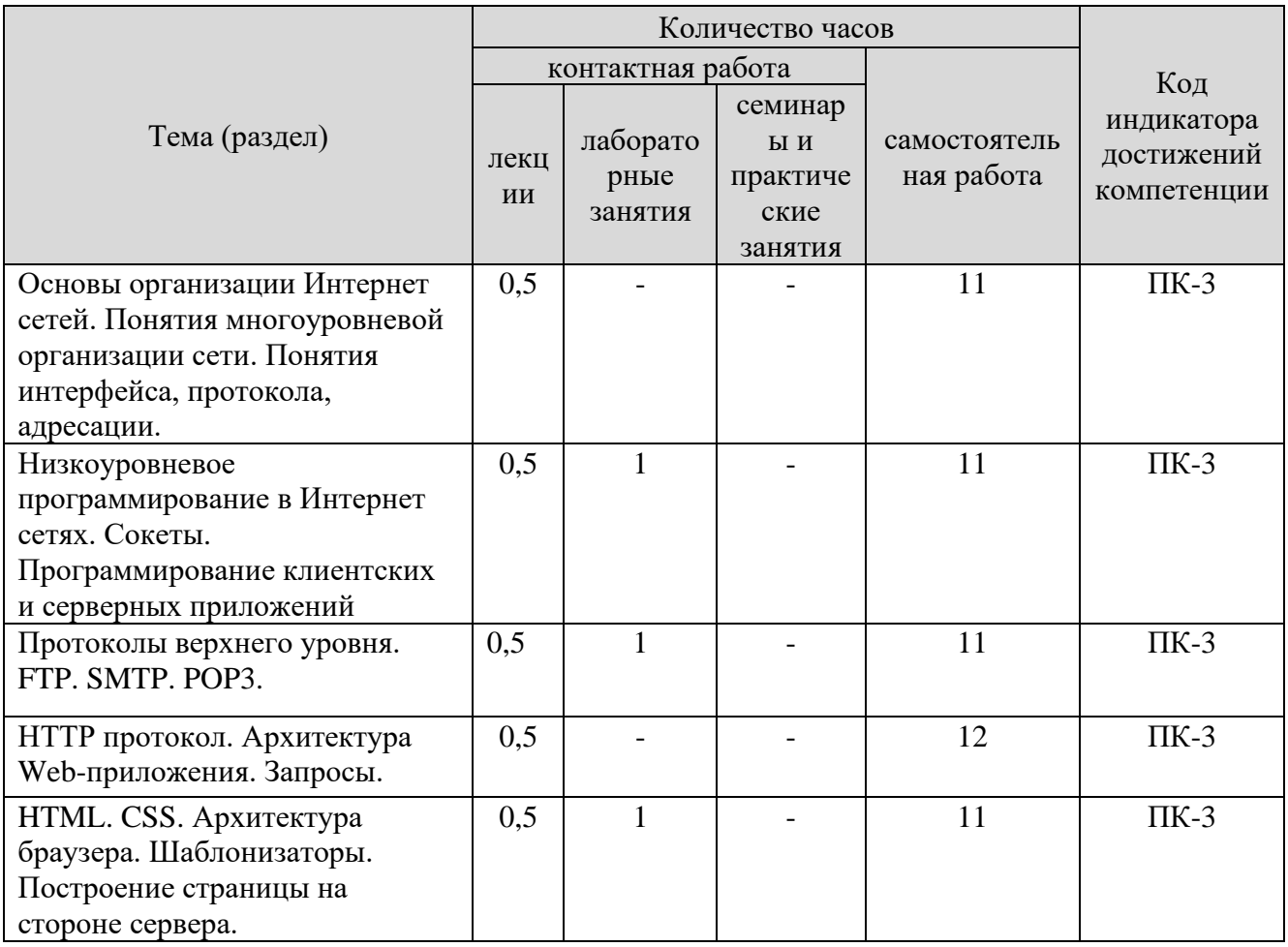

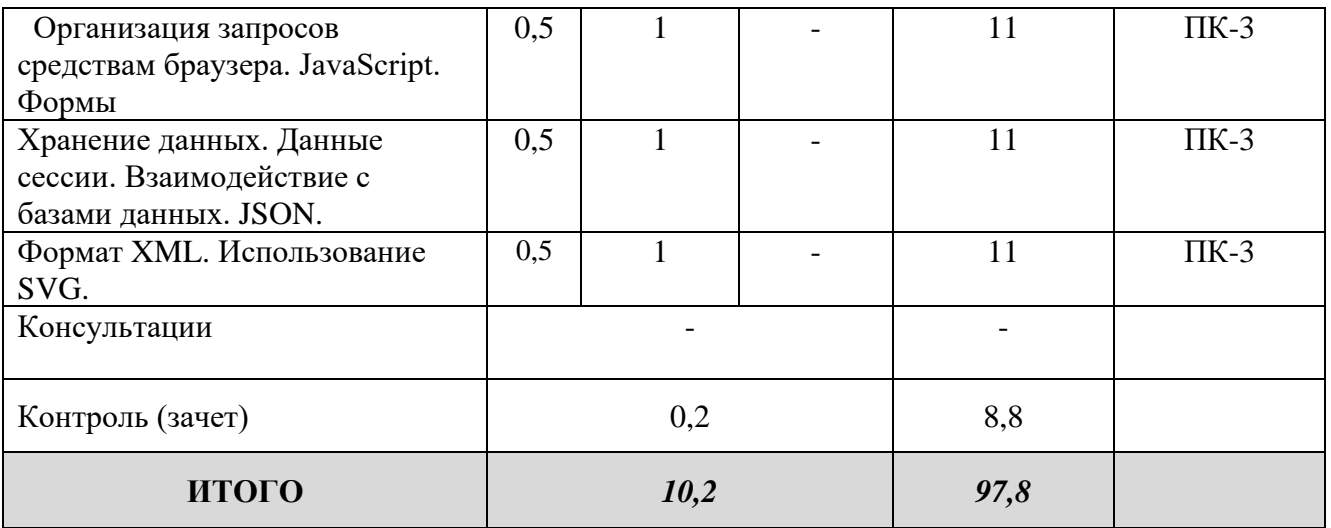

### **5. Образовательные технологии, применяемые при освоении дисциплины**

Методика преподавания дисциплины и реализация компетентностного подхода в изложении и восприятии материала предусматривает использование следующих активных и интерактивных форм проведения групповых, индивидуальных, аудиторных занятий в сочетании с внеаудиторной работой с целью формирования и развития профессиональных навыков обучающихся: рефераты, презентации, лабораторные работы.

### **6. Практическая подготовка**

Практическая подготовка реализуется путем проведения практических занятий, предусматривающих участие обучающихся в выполнении отдельных элементов работ, связанных с будущей профессиональной деятельностью. Объем занятий в форме практической подготовки составляет 16 час. (по очной форме обучения), 4 часов (по заочной форме обучения)

### **Очная форма обучения**

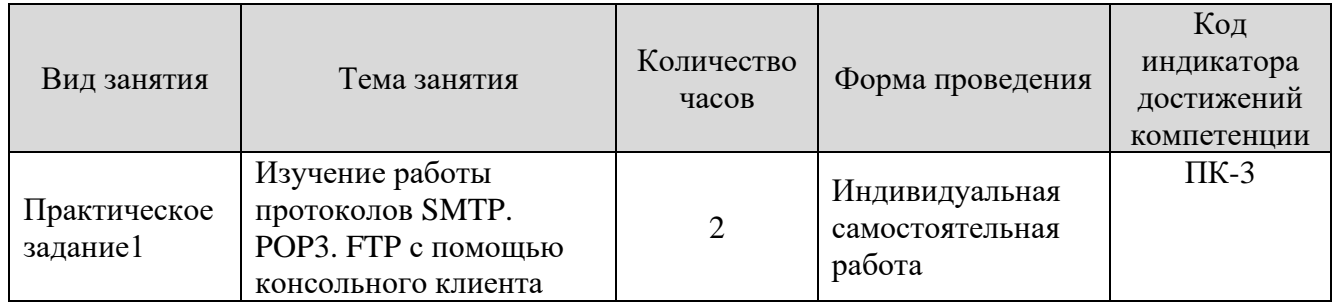

### **Заочная форма обучения**

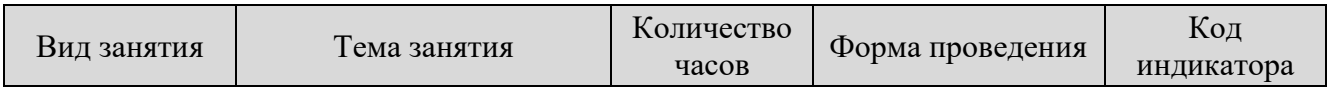

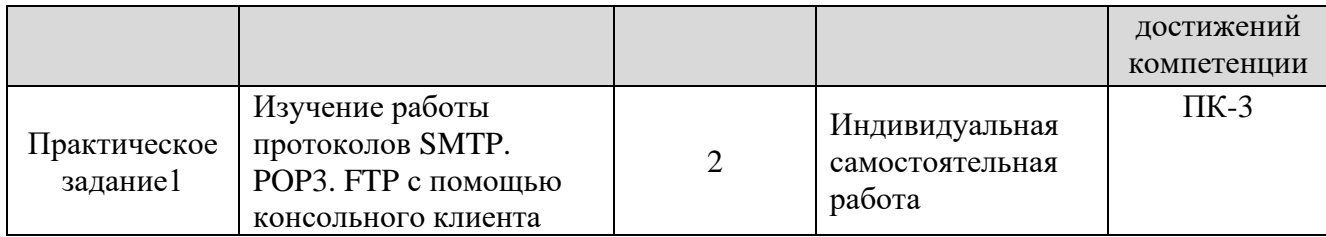

#### **7. Учебно-методическое обеспечение самостоятельной работы студентов**

Самостоятельная работа студентов предусмотрена учебным планом по дисциплине в объеме 75,8 часов по очной форме обучения, 97,8 часа по заочной форме обучения. Самостоятельная работа реализуется в рамках программы освоения дисциплины в следующих формах:

- работа с конспектом занятия (обработка текста);

- работа над учебным материалом учебника;

- проработка тематики самостоятельной работы;
- написание реферата;
- поиск информации в сети «Интернет» и литературе;
- выполнение индивидуальных заданий;
- подготовка презентаций;
- подготовка к сдаче зачета.

В рамках учебного курса предусматриваются встречи с работодателями.

Самостоятельная работа проводится с целью: выявление оптимальных конструктивных решений и параметров, определение наиболее эффективных режимов эксплуатации, стратегии текущего технического обслуживания и ремонтов; углубления и расширения теоретических знаний студентов; формирования умений использовать нормативную, справочную документацию, учебную и специальную литературу; развития познавательных способностей и активности обучающихся: самостоятельности, ответственности, организованности; формирования профессиональных компетенций; развитию исследовательских умений студентов.

Формы и виды самостоятельной работы студентов: чтение основной и дополнительной литературы – самостоятельное изучение материала по рекомендуемым литературным источникам; работа с библиотечным каталогом, самостоятельный подбор необходимой литературы; работа со словарем, справочником; поиск необходимой информации в сети Интернет; конспектирование источников; реферирование источников; составление аннотаций к прочитанным литературным источникам; составление рецензий и отзывов на прочитанный материал; составление обзора публикаций по теме; составление и разработка терминологического словаря; составление хронологической таблицы; составление библиографии (библиографической картотеки); подготовка к различным формам текущей и промежуточной аттестации (к тестированию, контрольной работе, зачету); выполнение домашних контрольных работ; самостоятельное выполнение практических заданий репродуктивного типа (ответы на вопросы, задачи, тесты; выполнение творческих заданий).

Технология организации самостоятельной работы обучающихся включает использование информационных и материально-технических ресурсов образовательного учреждения: библиотеку с читальным залом, компьютерные классы с возможностью работы в Интернет; аудитории (классы) для консультационной деятельности.

Перед выполнением обучающимися внеаудиторной самостоятельной работы преподаватель проводит консультирование по выполнению задания, который включает цель задания, его содержания, сроки выполнения, ориентировочный объем работы, основные требования к результатам работы, критерии оценки. Во время выполнения обучающимися внеаудиторной самостоятельной работы и при необходимости преподаватель может проводить индивидуальные и групповые консультации.

Самостоятельная работа может осуществляться индивидуально или группами обучающихся в зависимости от цели, объема, конкретной тематики самостоятельной работы, уровня сложности, уровня умений обучающихся.

Контроль самостоятельной работы студентов предусматривает: соотнесение содержания контроля с целями обучения; объективность контроля; валидность контроля (соответствие предъявляемых заданий тому, что предполагается проверить); дифференциацию контрольно-измерительных материалов.

Формы контроля самостоятельной работы: просмотр и проверка выполнения самостоятельной работы преподавателем; организация самопроверки, взаимопроверки выполненного задания в группе; обсуждение результатов выполненной работы на занятии; проведение письменного опроса; проведение устного опроса; организация и проведение индивидуального собеседования.

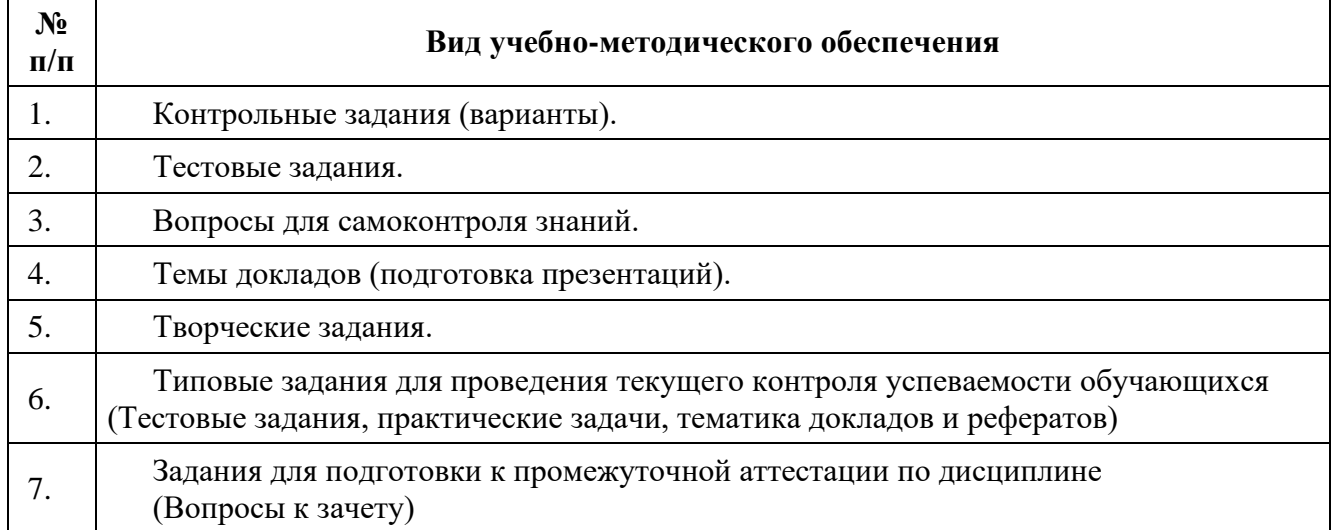

## **8. Фонд оценочных средств для проведения текущего контроля успеваемости, промежуточной аттестации по итогам освоения дисциплины**

### **8.1. Паспорт фонда оценочных средств**

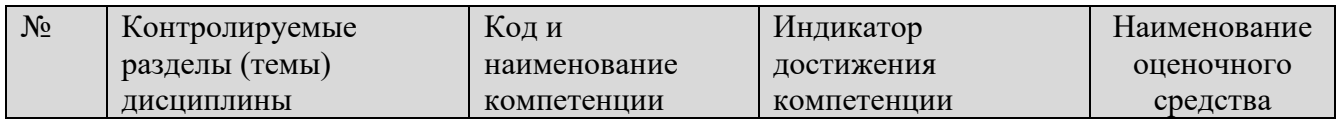

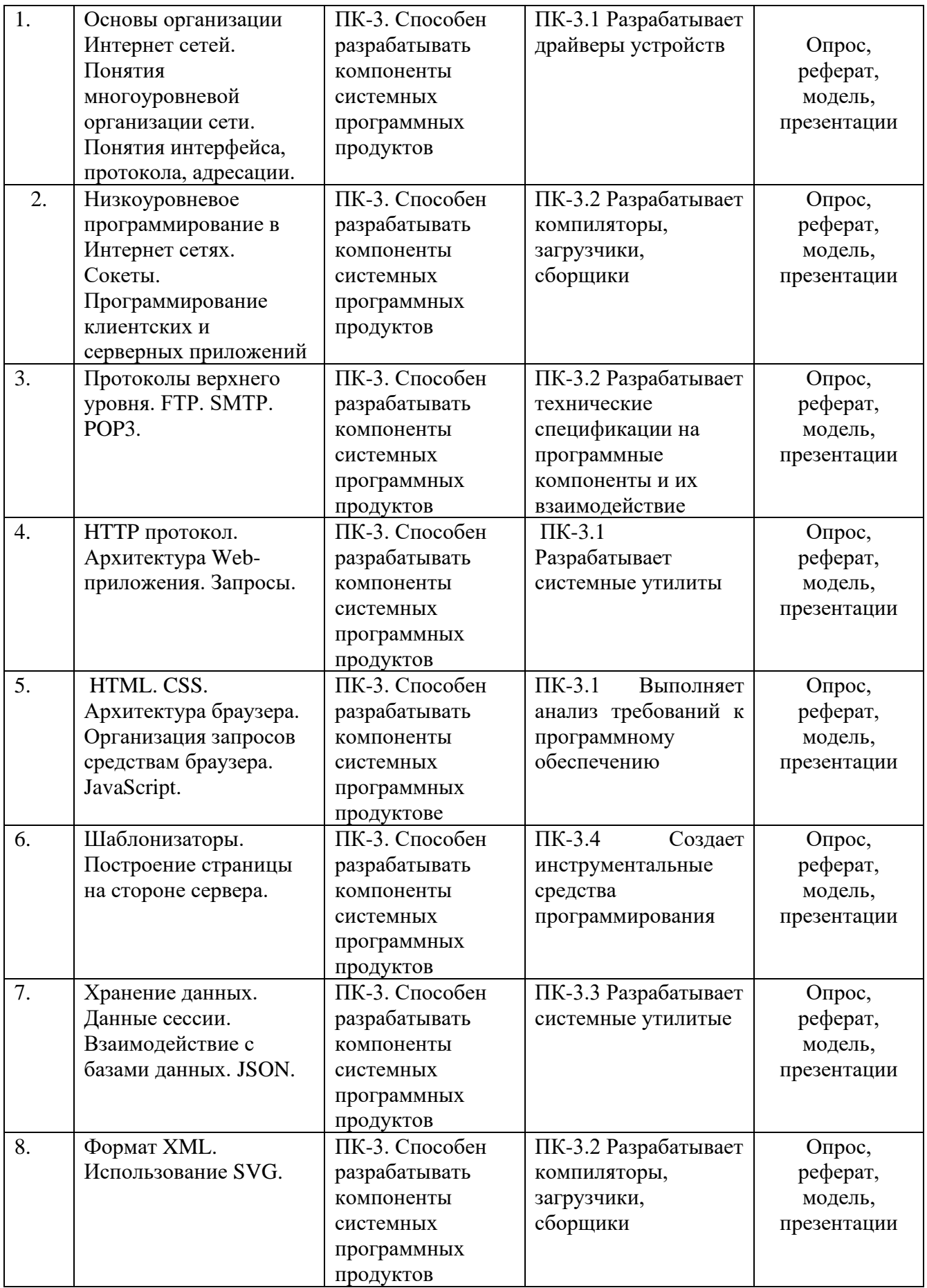

**Этапы формирования компетенций в процессе освоения ОПОП** прямо связаны с местом дисциплин в образовательной программе. Каждый этап формирования компетенции, характеризуется определенными знаниями, умениями и навыками и (или) опытом профессиональной деятельности, которые оцениваются в процессе текущего контроля успеваемости, промежуточной аттестации по дисциплине (практике) и в процессе итоговой аттестации.

Дисциплина «Интернет программирование» является промежуточным этапом комплекса дисциплин, в ходе изучения которых у студентов формируются компетенции ПК-3.

Формирования компетенции ПК-3 начинается с изучения дисциплины «Структуры и алгоритмы обработки данных», «Микропроцессорные устройства систем управления», учебная практика: ознакомительная практика.

Завершается работа по формированию у студентов указанных компетенций (ПК-3.) в ходе «Функциональное и логическое программирование», Производственной практики: технологической ( проектно-технологической) практики.

Итоговая оценка сформированности компетенций ПК-3 определяется в период подготовки и сдачи государственного экзамена.

**В процессе изучения дисциплины, компетенции также формируются поэтапно.**

Основными этапами формирования ПК-3 при изучении дисциплины Б1.Д(М).В.15 «Интернет программирование» является последовательное изучение содержательно связанных между собой тем учебных занятий. Изучение каждой темы предполагает овладение студентами необходимыми дескрипторами (составляющими) компетенций. Для оценки уровня сформированности компетенций в процессе изучения дисциплины предусмотрено проведение текущего контроля успеваемости по темам (разделам) дисциплины и промежуточной аттестации по дисциплине – экзамен.

**8.2. Контрольные задания и материалы, необходимые для оценки знаний, умений и навыков и (или) опыта деятельности, характеризующих этапы формирования компетенций в процессе освоения образовательной программы**

| Тема (раздел)         | Вопросы                         |         |       |       |              |          |
|-----------------------|---------------------------------|---------|-------|-------|--------------|----------|
| Тема 1. Основы        | Для                             | решения | каких | задач | используются | Интернет |
| организации Интернет  | программирование.               |         |       |       |              |          |
| сетей. Понятия        | Принципы функционирования сети. |         |       |       |              |          |
| многоуровневой        | Клиент сервер.                  |         |       |       |              |          |
| организации сети.     | Многоуровневая модель OSI       |         |       |       |              |          |
| Понятия интерфейса,   | Адресация в Интернет сетях.     |         |       |       |              |          |
| протокола, адресации. | Протоколы.                      |         |       |       |              |          |

**8.2.1. Контрольные вопросы по темам (разделам) для опроса на занятиях**

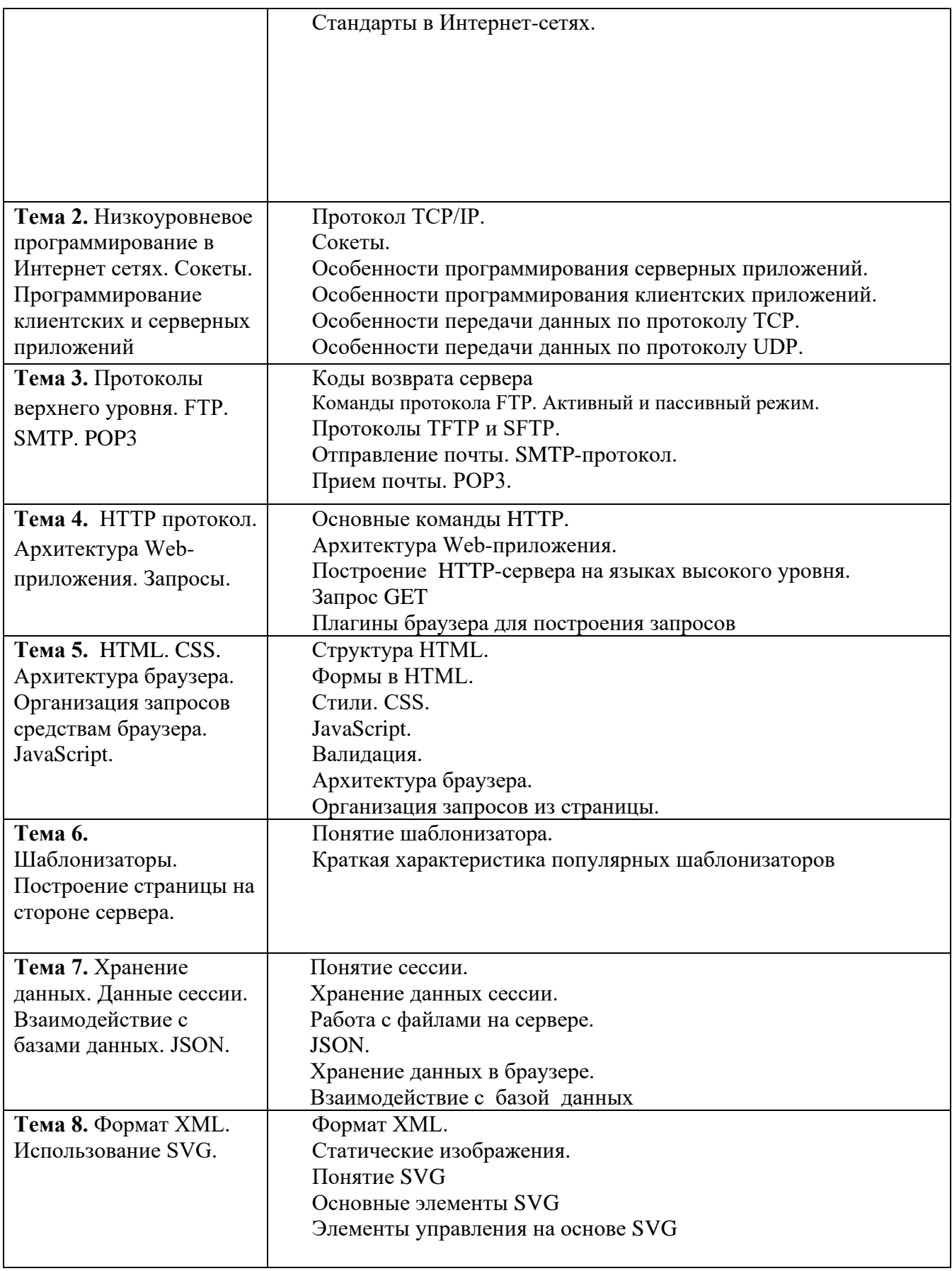

## **Шкала оценивания ответов на вопросы**

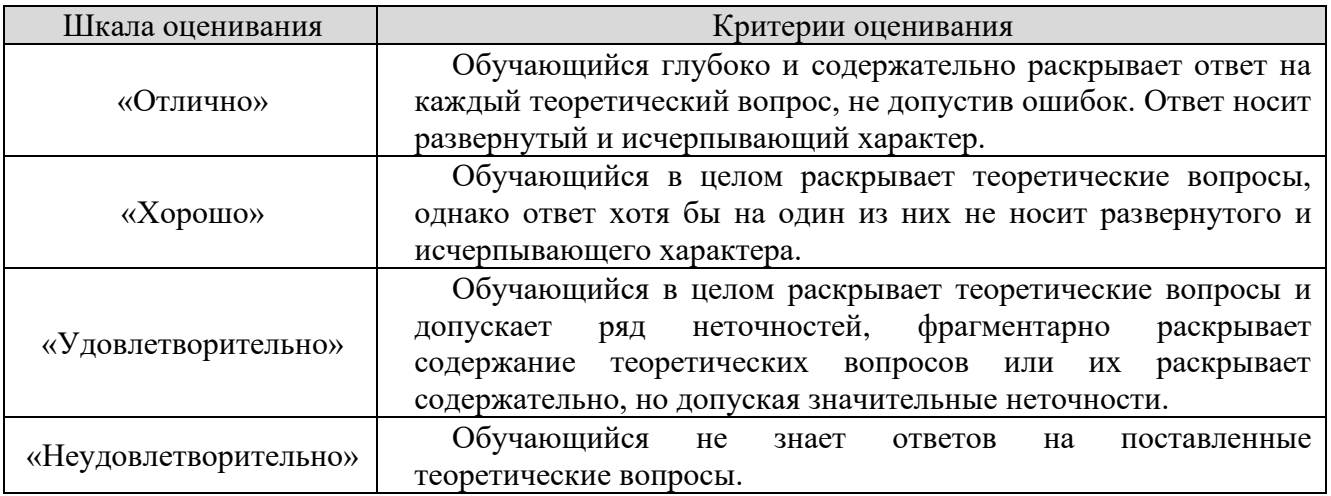

### **8.2.2. Темы для докладов**

1. Интернет и не интернет сети.

- 2. Адресация в Интернет сетях.
- 3. Электронная почта.
- 4. Стандартизация в Интернет сетях.
- 5. Стандартизация в Web.
- 6. Особенности передачи данных в Интернет сетях.
- 7. Прикладные протоколы поверх ТСР.
- 8. Прикладные протоколы поверх UDP.
- 9. Современные технологии front end разработки Web-приложений.
- 10. Современные технологии front end разработки Web-приложений.
- 11. Программирование потоковой передачи данных в Интернет сетях.

 12. Блокирующие и неблокирующие сокеты. Особенности создания клиент-серверных приложений.

 13. Многопоточный TCP-сервер. Особенности его разработки для интерпретируемых и компилируемых языков программирования.

14. Асинхронные сервера. Особенности реализации.

 15. Программирование приложений для мгновенного обмена сообщениями на основе UDP.

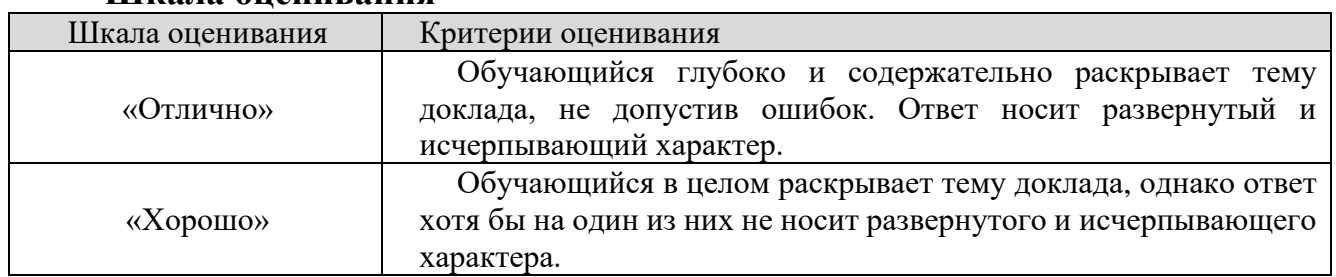

#### **Шкала оценивания**

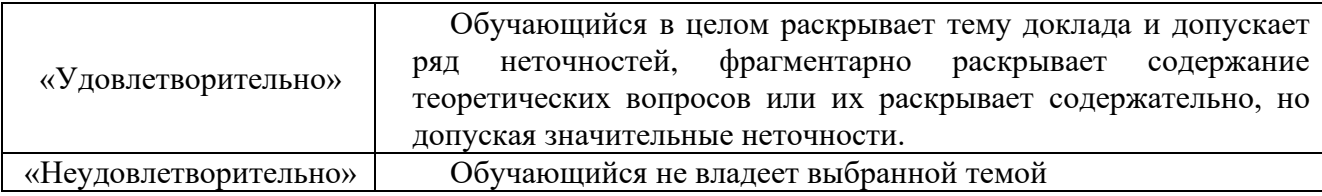

### **8.2.3. Оценочные средства остаточных знаний (тест)**

- 1. Какой протокол используется для отправки почтовых сообщений в Интернет?
- 1. SMTP
- 2. POP3
- 3. IMAP4
- 4. HTTP

#### 2. В каком из перечисленных документов описан протокол SMTP?

- 1. RFC2821
- 2. RFC2822
- 3. RFC1939

3. В каком из перечисленных документов описана форма электронно-почтового сообщения?

- 1. RFC2821
- 2. RFC2822
- 3. RFC1939
- 4. В каком из перечисленных документов описан протокол РОР3?
- 1. RFC2821
- 2. RFC2822
- 3. RFC1939

5. В чем принципиальное отличие протокола IMAP4 от РОР3?

- 1. Другая область применения
- 2. Другая скорость передачи
- 3. Наличие возможности работы с отдельными сообщениями
- 4. Возможность манипуляции различными файлами на сервере

6. Какой компонент электронной почты используется для связи серверов SMTP?

- 1. UA (пользовательский агент)
- 2. MTA (агент пересылки сообщения)
- 3. DA (доставочный агент)
- 7. Что означает запись "mail.ru" в адресе 1 sverdlov@mail.ru?
- 1. Почтовая система, в которой находится почтовый ящик пользователя
- 2. Имя сервера, с которого посылается сообщение
- 3. Имя пользователя

8. Фрагмент заголовка электронно-почтового сообщения:

Return-Path: < Hartmut.Schueler@icn.siemens.de >

Received: from beamer.mchh.siemens.de (beamer.mchh.siemens.de

[194.138.158.163])

by pds.sut.ru (8.9.3/8.9.3) with ESMTP id JAA10025

for  $\langle$  lonk@pds.sut.ru  $>$ ; Thu, 14 Dec 2000 09:59:59 +0300

Received: from moody.mchh.siemens.de (mail2.mchh.siemens.de [194.138.158.226])

by beamer.mchh.siemens.de (8.9.3/8.9.3) with ESMTP id HAA22032 for  $\langle$  lonk@pds.sut.ru  $\rangle$ ; Thu, 14 Dec 2000 07:54:57 +0100 (MET) Received: from mchh246e.demchh201e.icn.siemens.de ([139.21.200.56]) by moody.mchh.siemens.de (8.9.1/8.9.1) with ESMTP id HAA10822 for  $\langle$  lonk@pds.sut.ru  $>$ ; Thu, 14 Dec 2000 07:54:56 +0100 (MET) 365

Определите, с какой машины было послано сообщение.

- 1. Hartmut.Schueler@icn.siemens.de
- 2. icn.siemens.de
- 3. beamer.mchh.siemens.de
- 4. pds.sut.ru
- 5. lonk@pds.sut.ru
- 6. moody.mchh.siemens.de
- 7. mail2.mchh.siemens.de
- 8. mchh246e.demchh201e.icn.siemens.de

9. Какой порт ТСР используется протоколом РОР3?

- 1. 110
- 2. 25
- 3. 80

10. Что следует непосредственно после команды DATA протокола SMTP?

- 1. перевод строки
- 2. текст сообщения
- 3. адрес отправителя
- 4. адрес получателя
- 5. точка

11. При помощи какой команды протокола SMTP задается адрес отправителя?

- 1. HELO
- 2. DATA
- 3. RCPT
- 4. MAIL
- 5. QUIT
- 6. HELP

12. При помощи какой команды протокола SMTP задается адрес получателя?

- 1. HELO
- 2. HELP
- 3. MAIL
- 4. RCPT
- 5. QUIT

13. Какая из перечисленных команд протокола SMTP может повторяться

несколько раз при посылке одного сообщения?

1. HELO

- 2. QUIT
- 3. MAIL
- 4. RCPT
- 5. DATA

14. Чем заканчивается текст сообщения, посылаемого по протоколу SMTP?

- 1. Точкой в пустой строке
- 2. Переводом строки
- 3. Командой DATA
- 4. Командой QUIT
- 5. Командой END
- 6. Пустой строкой

#### 15. Что сообщает сервер РОР3 в ответ на команду LIST?

- 1. заголовки сообщений
- 2. количество и размер сообщений
- 3. список сообщений
- 4. имя пользователя

16. Какой протокол используют утилиты ping и traceroute?

- 1. ICMP
- 2. ECHO
- 3. HTTP
- 4. POP3
- 5. SMTP
- 6. ARP
- 7. SNMP
- 8. UDP
- 9. TCP

17. С помощью какой сетевой службы определяется адрес сервера, на который

должно посылаться электронно-почтовое сообщение?

- 1. DNS
- 2. WWW
- 3. MAIL
- 4. ARP

18. Какая из приведенных сетевых масок задана корректно?

- 1. 255.255.255.254
- 2. 255.255.255.256
- 3. 255.192.255.255
- 4. 255.255.255.192

19. По какой формуле определяется максимальное количество устройств, которые могут быть включены в IP-сеть? (n - число нулей в сетевой маске)

- 1. n2
- 2. 2n

3. n2-2 4. 2n-2 5. n2-1 6. n2+2 7. 2n+2 8. 2n-1 20. Дано: Маска сети: 255.255.255.248 Адрес IP: 192.168.1.219 Определите адрес сети. 1. 192.168.1.0 2. 192.168.1.255 3. 192.168.1.219 4. 192.168.1.218 5. 192.168.1.216 6. 192.168.1.223 7. 192.168.1.248 21. Дано: Маска сети: 255.255.255.248 Адрес IP: 192.168.1.219 Определите широковещательный адрес (broadcast) для данной сети. 1. 255.255.255.219 2. 192.168.1.248 3. 192.168.1.219 4. 192.168.1.223 5. 192.168.1.216 6. 192.168.1.1 7. 192.168.1.0 8. 192.168.1.255 9. 192.168.1.256 22. Дано: Маска сети: 255.255.255.248 Адрес IP: 192.168.1.219 Определите максимальное число сетевых устройств, которые могут быть подключены к данной сети. 1. 255 2. 248 3. 219 4. 8 5. 10 6. 6 7. 12 8. Сколько угодно

9. 4

23. Какой протокол обычно используется для передачи файлов в Интернет?

- 1. FTP
- 2. HTTP
- 3. SMTP
- 4. SNMP
- 5. ICMP
- 6. ARP
- 7. POP3
- 8. IMAP4

24. Какой протокол используется для получения гипертекстовых документов?

- 1. FTP
- 2. HTTP
- 3. HTML
- 4. ICMP
- 5. SMTP
- 6. POP3
- 7. IMAP4

25. Какой протокол используется для получения электронно-почтовых сообщений при работе с системой mail.ru при помощи браузера?

- 1. HTTP
- 2. POP3
- 3. IMAP4
- 4. SMTP
- 5. ICMP

26. Какой протокол используется для определения соответствия между физическими адресами устройств и их IP-адресами?

- 1. SNMP
- 2. DNS
- 3. ARP
- 4. ICMP
- 5. SMTP

27. Кто является активной стороной при установлении соединения?

- 1. клиент и сервер
- 2. клиент
- 3. сервер

28. Каким образом сервер определяет протокол верхнего уровня, по которому идет обмен информацией с клиентом?

- 1. по IP-адресу клиента
- 2. по IP-адресу сервера
- 3. по ТСР-порту клиента
- 4. по ТСР-порту сервера

29. Поверх каких протоколов работает протокол ICMP?

- 1. TCP и IP
- 2. UDP и IP
- 3. только IP

#### 30. Какой компонент URL является обязательным?

- 1. название протокола
- 2. имя пользователя
- 3. пароль
- 4. имя сервера
- 5. порт ТСР
- 6. путь
- 7. имя файла

#### 31. Что такое URL?

- 1. адрес электронной почты
- 2. адрес ресурса в Интернет
- 3. адрес сервера электронной почты
- 4. адрес сервера WWW

32. Какой язык используется для составления гипертекстовых документов?

- 1. HTTP
- 2. HTML
- 3. PERL
- 4.  $C_{++}$
- 5. BASIC
- 6. CGI
- 7. JAVA

33. Что используется для создания динамических WEB-страниц?

- 1. интерфейс CGI
- 2. система DNS
- 3. протокол HTTP

34. Что можно определить с помощью утилиты traceroute (tracert)?

- 1. Путь до указанного узла
- 2. Путь от указанного узла
- 3. Время задержки прохождения пакета до указанного узла
- 4. Время задержки прохождения пакета от указанного узла
- 5. Путь до указанного узла и обратно

35. Что определяется с помощью утилиты ping?

1. Время задержки прохождения пакета до указанного узла

- 2. Время задержки прохождения пакета от указанного узла
- 3. Время задержки прохождения пакета до указанного узла и обратно
- 4. Путь до указанного узла
- 5. Путь от указанного узла
- 6. Путь до указанного узла и обратно

36. Передача почты - одна из главных функций почтовых серверов. Что может помешать выполнению этой функции?

- 1. SLIP
- 2. SPAM
- 3. SNMP
- 4. SMT

| 1.1  | 2.1  | 3.2  | 4.3  | 5.4  | 6.2  | 7.1  | 8.8  | 9.1  | 10.1 |
|------|------|------|------|------|------|------|------|------|------|
| 11.4 | 12.4 | 13.4 | 14.1 | 15.2 | 16.1 | 17.1 | 18.4 | 19.4 | 20.5 |
| 21.4 | 22.6 | 23.1 | 24.2 | 25.1 | 26.3 | 27.2 | 28.4 | 29.3 | 30.4 |
| 31.2 | 32.2 | 33.1 | 34.1 | 35.3 | 36.2 |      |      |      |      |

**Шкала оценивания результатов тестирования**

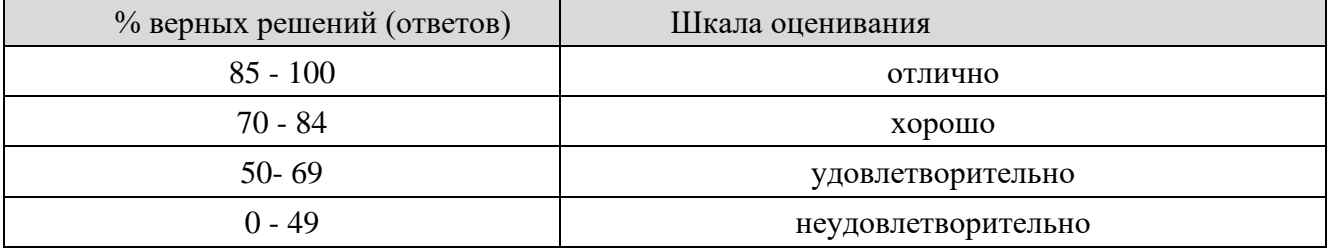

### **8.2.4 Индивидуальные задания (задачи)**

1. Напишите клиент-серверное приложение, сервер занимает заданный порт TCP, ожидает установления соединения, принимает данные от клиента, переводит все символы латинского алфавита в верхний регистр и отправляет данные обратно.

2. Напишите клиент-серверное приложение для обмена текстовыми сообщениями между двумя узлами сети по протоколу UDP.

3. Напишите клиент-серверное приложение для обмена текстовыми сообщениями между несколькими узлами сети по протоколу UDP. Организовать работу так что все сообщения, посланные одним узлом получили одновременно все остальные узлы.

4. Напишите клиент-серверное приложение. Клиент запрашивает у пользователя информацию, отправляет ее по указанному адресу, используя протокол UDP, ожидает поступления ответа и выводит его на экран. Если в течение 5 сек. ответ не получен, то клиент посылает запрос сначала. Для моделирования правильной работы приложения сервер должен посылать ответ через случайный временной интервал в диапазоне от 0 до 10 сек.

5. Напишите клиент-серверное приложение. Клиент запрашивает у пользователя информацию, отправляет ее по указанному адресу на сервер, используя протокол TCP, ожидает поступления ответа сервера и выводит его на экран. Если в течение 5 сек. ответ не получен, то программа выводит сообщение о завершении работы и разрывает соединение. Для моделирования правильной работы приложения сервер должен посылать ответ через случайный временной интервал в диапазоне от 0 до 10 сек.

6. Напишите программу, которой в качестве аргументов передаются IP адрес хоста и диапазон портов. Программа должна вывести номера открытых портов TCP из указанного диапазона.

7. Развернуть XAMPP. Проверить работоспособность НTTP, MySQL, PHP, почтового и FTP сервера

8. Создать простейшее Web-приложение с авторизацией пользователя.

9. Создать HTML страницу с использованием новых технологий реализованных в HTML5.

10. Используя JawaScript написать приложение для решения квадратного уравнения.

11. Используя Python3 написать приложение для решения квадратного уравнения используя браузер в качестве клиента.

12. Используя PHP написать приложение для решения квадратного уравнения.

13. Развернуть любую CMS на локальном сервере. Создать простейшую страницу. Сделать ее доступной по локальной сети.

### **Шкала оценивания**

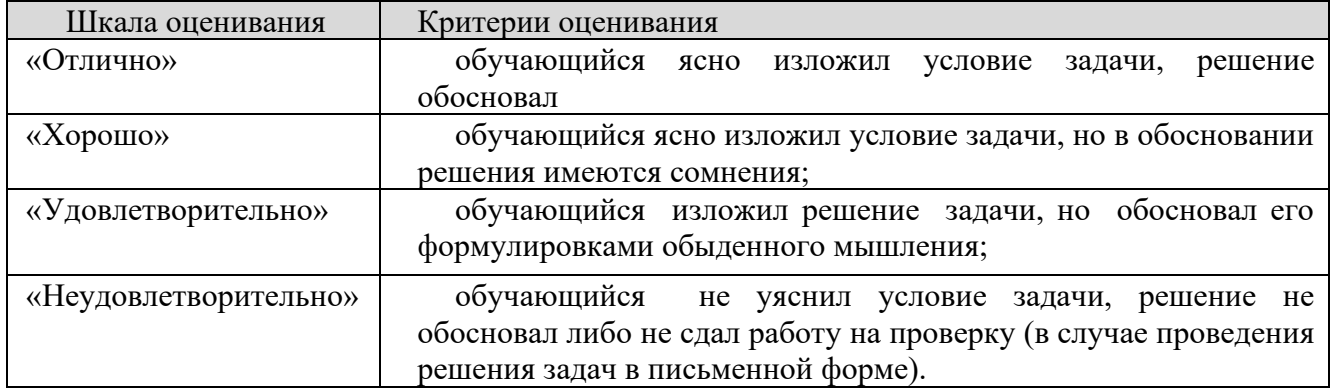

## **Типовые темы рефератов**

- 1. Виды систем интернет.
- 2. Интернет программирование в промышленном производстве.
- 3. Интернет программирование в Вооруженных Силах.
- 4. Облачные системы.
- 5. Российские интернет системы.
- 6. Интернет программирование на флоте
- 7. Интернет программирование и освоение космоса.
- 8. Интернет программирование и хакеры.
- 9. История развития Интернет программирование.

#### **Шкала оценивания**

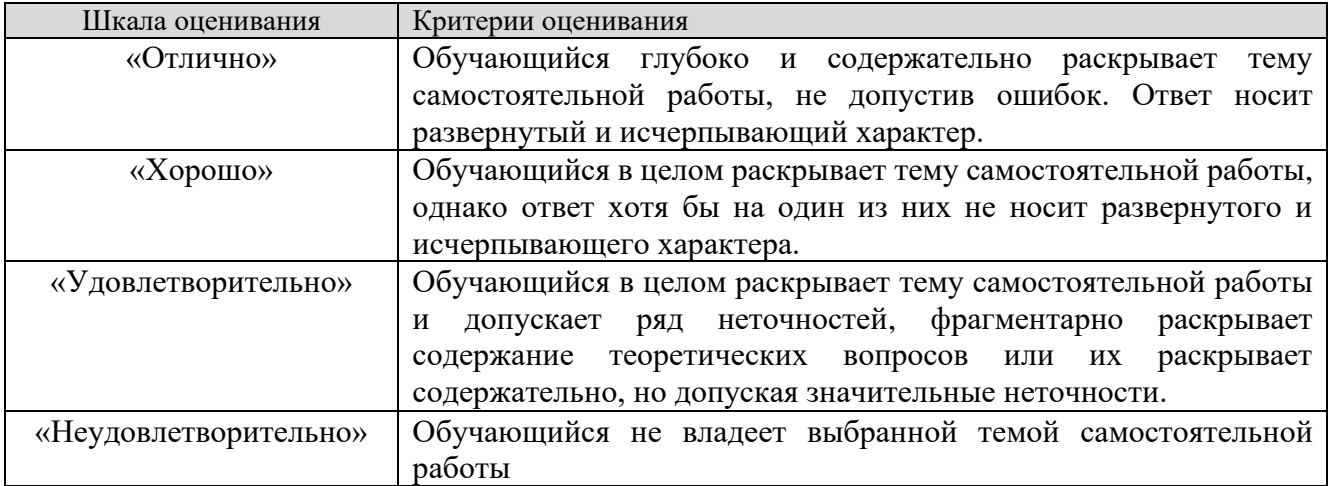

### **8.2.4.**

### **Индивидуальные задания для выполнения расчетно-графической работы, курсовой работы (проекта)**

Примерные темы КР:

Не предусмотрено учебным планом

## **8.2.5. ОЦЕНОЧНЫЕ СРЕДСТВА ПРОМЕЖУТОЧНОГО КОНТРОЛЯ**

### **Вопросы (задания) для зачета:**

- 1. Основные понятия. Интернет и не Интернет сети.
- 2. Принципы функционирования сети. Клиент сервер. Многоуровневая модель OSI.
- 3. Адресация в Интернет сетях. Протоколы.
- 4. Протокол TCP/IP.
- 5. Особенности передачи данных по протоколу TCP.
- 6. Особенности передачи данных по протоколу UDP.

7. Сокеты.

8. Особенности программирования серверных приложений.

9. Особенности программирования клиентских приложений.

10. Сетевой виртуальный терминал (NVT). Набор символов NTV. Символы данных.

11. Символы дистанционного управления. Опции ведения переговоров. Передача данных. Пользовательский интерфейс

12. Протоколы верхнего уровня для обмена файлами. FTP. Отличительные особенности.

13. Адресация. Браузеры и файловые менеджеры как FTP-клиенты. Консольный FTP-клиент.

14. Команды протокола FTP. Активный и пассивный режим. Коды возврата сервера.

15. Протоколы TFTP и SFTP.

16. Отправление почты. SMTP-протокол. Агент пользователя. Агент почтовой передачи.

17. Протокол HTTP. Структура запросов и ответов.

18. Язык разметки гипертекста HTML. История и тенденции. CSS. Способы стилевого оформления Web-страниц.

19. Стандарты в Web-разработке. Валидация.

20. Взаимодействие пользователя с браузером. Ввод данных. Формы в HTML.

21. Программирование на стороне клиента. JavaScript.

22. Особенности взаимодействия по CGI. Способы взаимодействия с браузером на языках высокого уровня.

23. Программирование на стороне сервера. Сценарные языки общего назначения в Web-разработке.

24. Специализированные сценарные языки для программирования на стороне сервера.

25. Особенности использования баз данных в программировании.

26. CMS

27. Работа поисковых систем. Продвижение Web-проектов.

28. Бизнес в Интернет-сетях.

## **8.3. Методические материалы, определяющие процедуры оценивания знаний, умений, навыков и (или) опыта деятельности, характеризующих этапы формирования компетенций**

Основной целью проведения промежуточной аттестации является определение степени достижения целей по учебной дисциплине или ее разделам. Осуществляется это проверкой и оценкой уровня теоретической знаний, полученных обучающимися, умения применять их в решении практических задач, степени овладения обучающимися практическими навыками и умениями в объеме требований рабочей программы по дисциплине, а также их умение самостоятельно работать с учебной литературой.

Организация проведения промежуточной аттестации регламентирована «Положением об организации образовательного процесса в федеральном государственном автономном образовательном учреждении «Московский политехнический университет»

## **8.3.1. Показатели оценивания компетенций на различных этапах их формирования, достижение обучающимися планируемых результатов обучения по дисциплине**

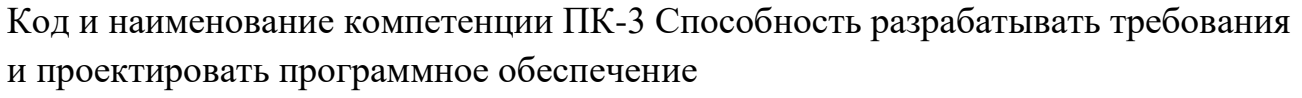

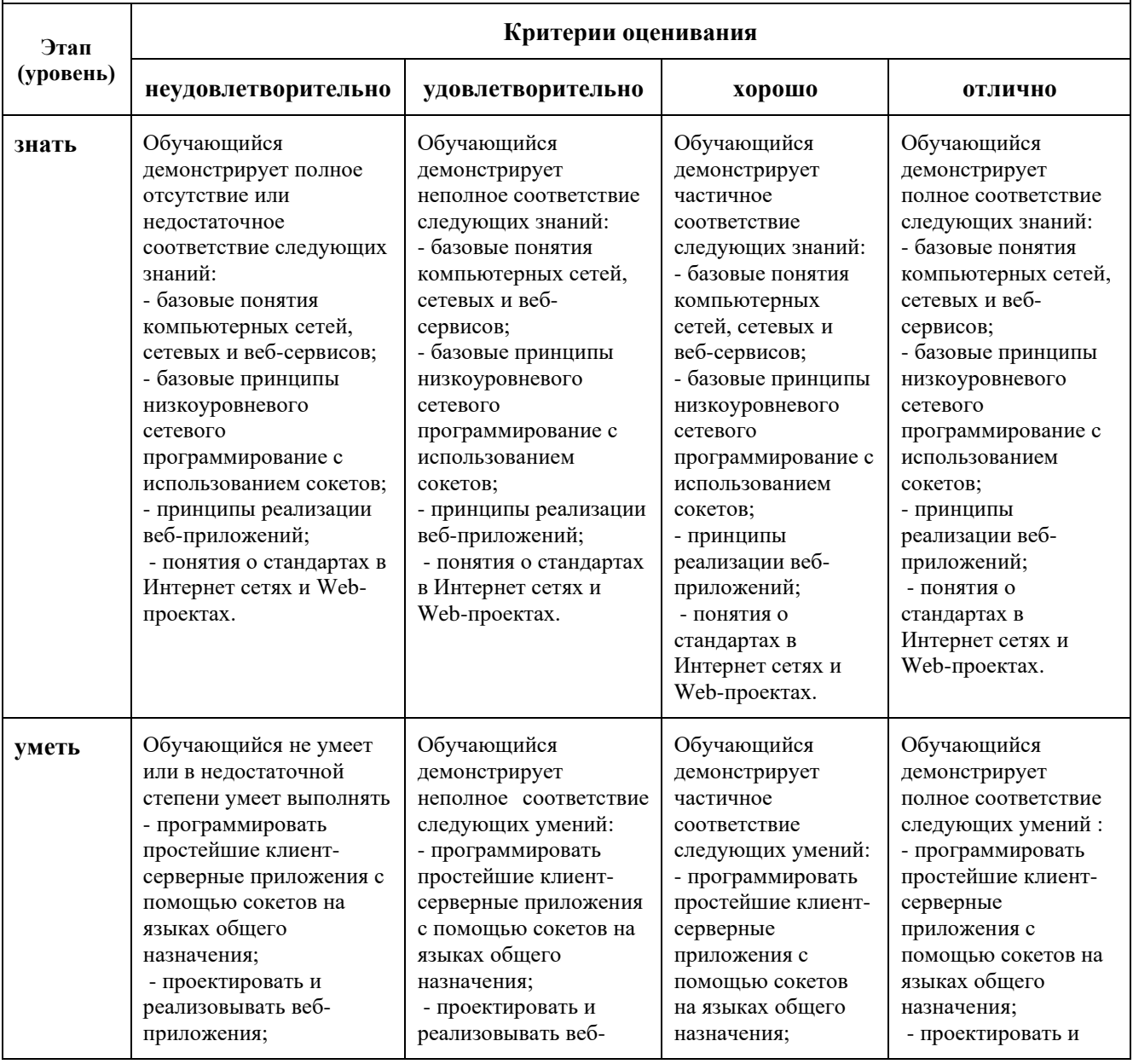

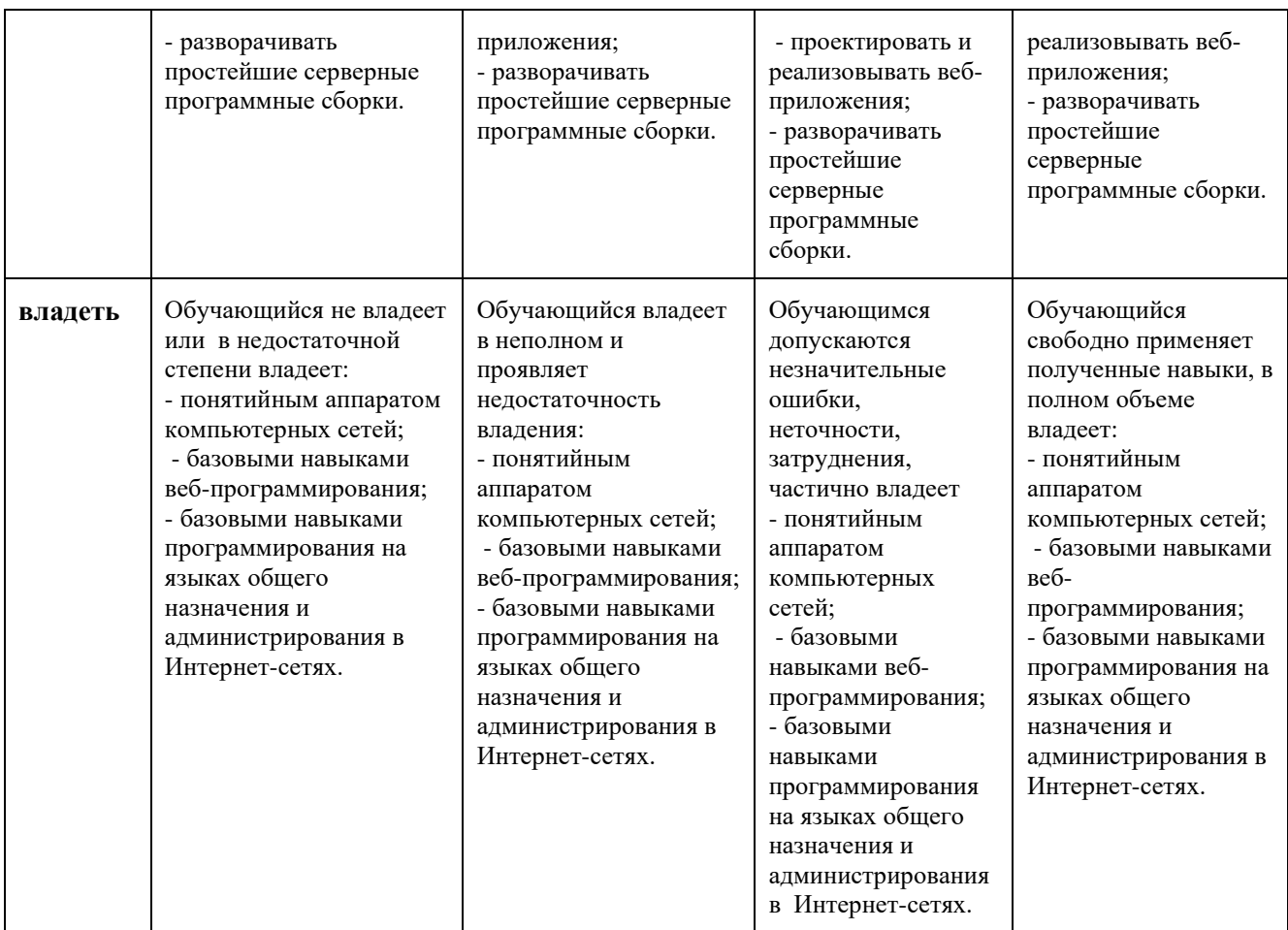

## **8.3.2. Методика оценивания результатов промежуточной аттестации**

Показателями оценивания компетенций на этапе промежуточной аттестации по дисциплине «Интернет программирование» являются результаты обучения по дисциплине.

|                    |                        | Умения                     |                 | Уровень               |  |
|--------------------|------------------------|----------------------------|-----------------|-----------------------|--|
| Код<br>компетенции | Знания                 |                            | Навыки          | сформированности      |  |
|                    |                        |                            |                 | компетенции на данном |  |
|                    |                        |                            |                 | этапе / оценка        |  |
| $\Pi K-3$          | базовые                |                            | понятийным      |                       |  |
|                    | ПОНЯТИЯ                | программирова              | аппаратом       |                       |  |
|                    | компьютерны            | ть простейшие              | компьютерных    |                       |  |
|                    | сетей,<br>$\mathbf{x}$ | клиент-                    | сетей;          |                       |  |
|                    | сетевых и веб-         | серверные                  | - базовыми      |                       |  |
|                    | сервисов;              | приложения<br>$\mathbf{c}$ | навыками веб-   |                       |  |
|                    | базовые                | помощью                    | программировани |                       |  |
|                    | принципы               | сокетов<br>на              | Я:              |                       |  |
|                    | низкоуровнев           | языках общего              | - базовыми      |                       |  |
|                    | сетевого<br><b>OTO</b> | назначения;                | навыками        |                       |  |
|                    | программиров           |                            | программировани |                       |  |
|                    | ание<br>$\mathbf c$    | проектировать              | я на языках     |                       |  |
|                    | использовани           | И                          | общего          |                       |  |
|                    | ем сокетов;            | реализовывать              | назначения и    |                       |  |
|                    | Принципы               | веб-                       | администрирован |                       |  |

**Оценочный лист результатов обучения по дисциплине**

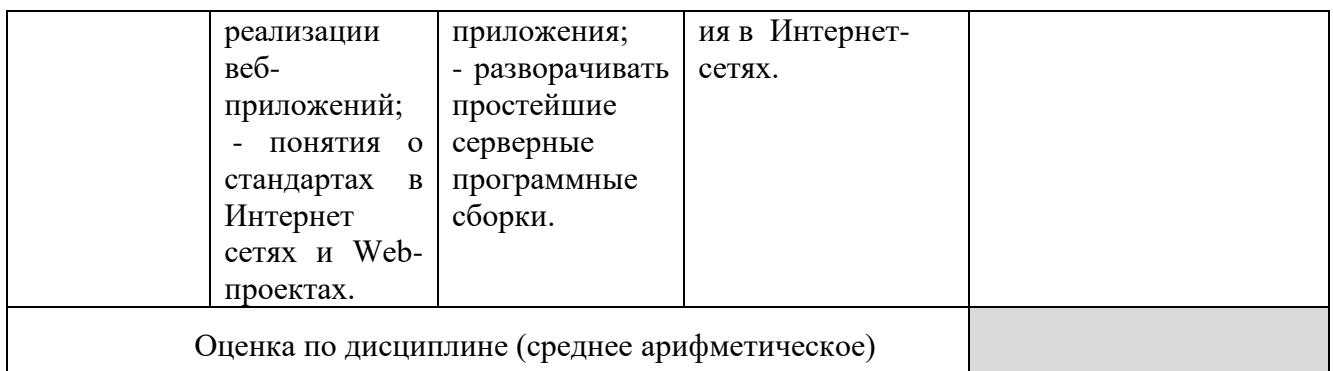

Оценка «отлично» выставляется, если среднее арифметическое находится в интервале от 4,5 до 5,0.

Оценка «хорошо» выставляется, если среднее арифметическое находится в интервале от 3,5 до 4,4.

Оценка «удовлетворительно» выставляется, если среднее арифметическое находится в интервале от 2,5 до 3,4.

Оценка «неудовлетворительно» выставляется, если среднее арифметическое находится в интервале от 0 до 2,4.

Промежуточная аттестация обучающихся в форме экзамена проводится по результатам выполнения всех видов учебной работы, предусмотренных учебным планом по дисциплине «Нормотворчество в конкурентном праве», при этом учитываются результаты текущего контроля успеваемости в течение семестра. Оценка степени достижения обучающимися планируемых результатов обучения по дисциплине проводится преподавателем, ведущим занятия по дисциплине методом экспертной оценки. По итогам промежуточной аттестации по дисциплине выставляется оценка «отлично», «хорошо», «удовлетворительно» или «неудовлетворительно».

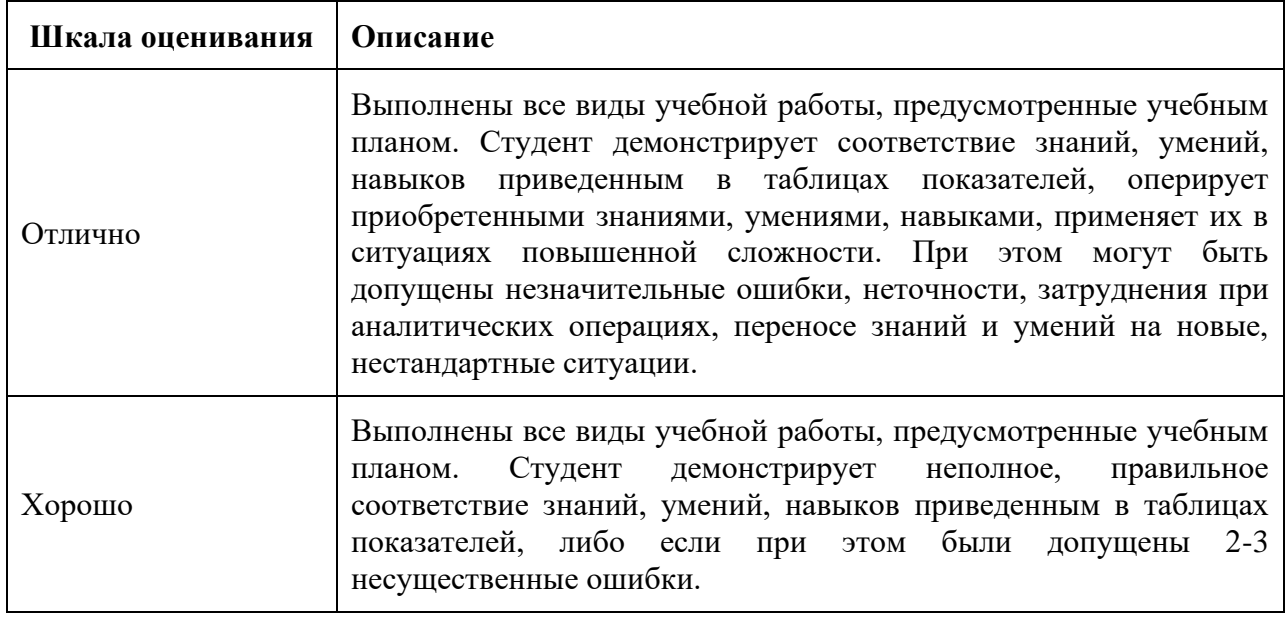

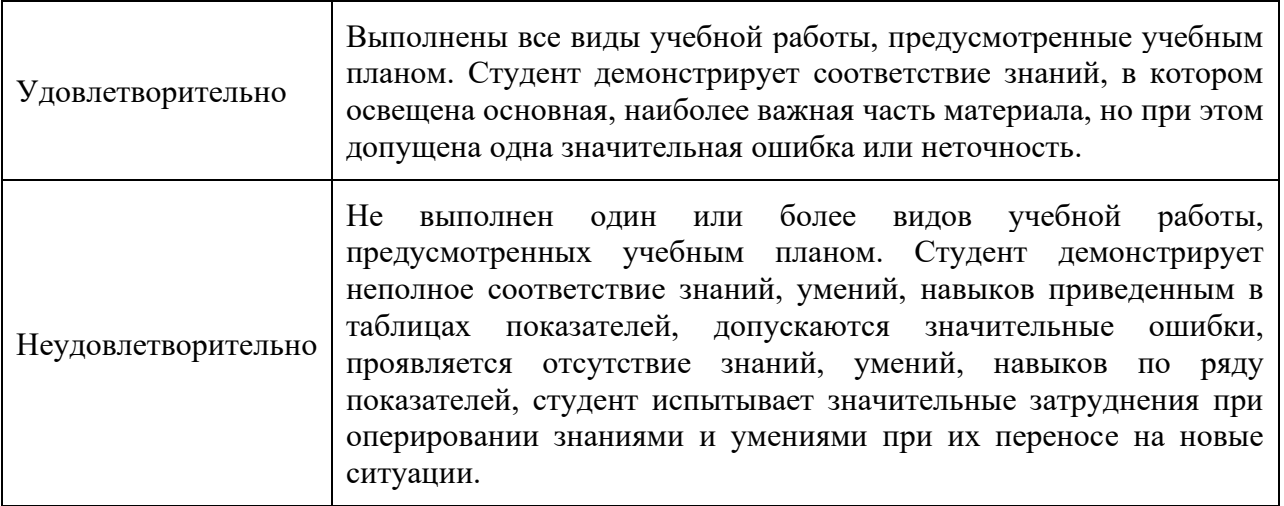

### **9. Электронная информационно-образовательная среда**

Каждый обучающийся в течение всего периода обучения обеспечивается индивидуальным неограниченным доступом к электронной информационнообразовательной среде Чебоксарского института (филиала) Московского политехнического университета из любой точки, в которой имеется доступ к информационно-телекоммуникационной сети «Интернет» (далее – сеть «Интернет»), как на территории филиала, так и вне ее.

Электронная информационно-образовательная среда – совокупность информационных и телекоммуникационных технологий, соответствующих технологических средств, обеспечивающих освоение обучающимися образовательных программ в полном объёме независимо от места нахождения обучающихся.

Электронная информационно-образовательная среда обеспечивает:

а) доступ к учебным планам, рабочим программам дисциплин (модулей), практик, электронным учебным изданиям и электронным образовательным ресурсам, указанным в рабочих программах дисциплин (модулей), практик;

б) формирование электронного портфолио обучающегося, в том числе сохранение его работ и оценок за эти работы;

в) фиксацию хода образовательного процесса, результатов промежуточной аттестации и результатов освоения программы бакалавриата;

г) проведение учебных занятий, процедур оценки результатов обучения, реализация которых предусмотрена с применением электронного обучения, дистанционных образовательных технологий;

д) взаимодействие между участниками образовательного процесса, в том числе синхронное и (или) асинхронное взаимодействия посредством сети "Интернет".

Функционирование электронной информационно-образовательной среды обеспечивается соответствующими средствами информационнокоммуникационных технологий и квалификацией работников, ее использующих и поддерживающих.

Функционирование электронной информационно-образовательной среды соответствует законодательству Российской Федерации.

Основными составляющими ЭИОС филиала являются:

а) сайт института в сети Интернет, расположенный по адресу www.polytech21.ru, https://chebpolytech.ru/ который обеспечивает:

- доступ обучающихся к учебным планам, рабочим программам дисциплин, практик, к изданиям электронных библиотечных систем, электронным информационным и образовательным ресурсам, указанных в рабочих программах (разделы сайта «Сведения об образовательной организации»);

- информирование обучающихся обо всех изменениях учебного процесса (новостная лента сайта, лента анонсов);

- взаимодействие между участниками образовательного процесса (подразделы сайта «Задать вопрос директору»);

б) официальные электронные адреса подразделений и сотрудников института с Яндекс-доменом @polytech21.ru (список контактных данных подразделений Филиала размещен на официальном сайте Филиала в разделе «Контакты», списки контактных официальных электронных данных преподавателей размещены в подразделах «Кафедры») обеспечивают взаимодействие между участниками образовательного процесса;

в) личный кабинет обучающегося (портфолио) (вход в личный кабинет размещен на официальном сайте Филиала в разделе «Студенту» подразделе «Электронная информационно-образовательная среда») включает в себя портфолио студента, электронные ведомости, рейтинг студентов и обеспечивает:

- фиксацию хода образовательного процесса, результатов промежуточной аттестации и результатов освоения образовательных программ обучающимися,

- формирование электронного портфолио обучающегося, в том числе с сохранение работ обучающегося, рецензий и оценок на эти работы,

г) электронные библиотеки, включающие электронные каталоги, полнотекстовые документы и обеспечивающие доступ к учебно-методическим материалам, выпускным квалификационным работам и т.д.:

Чебоксарского института (филиала) - «ИРБИС»

д) электронно-библиотечные системы (ЭБС), включающие электронный каталог и полнотекстовые документы:

- «ЛАНЬ» -www.e.lanbook.com

- Образовательная платформа Юрайт -https://urait.ru

е) платформа цифрового образования Политеха -https://lms.mospolytech.ru/

ж) система «Антиплагиат» -https://www.antiplagiat.ru/

з) система электронного документооборота DIRECTUM Standard обеспечивает документооборот между Филиалом и Университетом;

и) система «1C Управление ВУЗом Электронный деканат» (Московский политехнический университет) обеспечивает фиксацию хода образовательного процесса, результатов промежуточной аттестации и результатов освоения образовательных программ обучающимися;

к) система «POLYTECH systems» обеспечивает информационное, документальное автоматизированное сопровождение образовательного процесса;

л) система «Абитуриент» обеспечивает документальное автоматизированное сопровождение работы приемной комиссии.

## **10. Перечень основной и дополнительной учебной литературы, необходимой для освоения дисциплины**

### **Основная литература:**

1. Соколова, В. В. Вычислительная техника и информационные технологии. Разработка мобильных приложений : учебное пособие для вузов / В. В. Соколова. — Москва : Издательство Юрайт, 2023. — 160 с. — (Высшее образование). — ISBN 978-5-534-16302-5. — Текст : электронный // Образовательная платформа Юрайт [сайт]. — URL: [https://urait.ru/bcode/530769.](https://urait.ru/bcode/530769)

2. Соколова, В. В. Вычислительная техника и информационные технологии. Разработка мобильных приложений : учебное пособие для вузов / В. В. Соколова. — Москва : Издательство Юрайт, 2023. — 160 с. — (Высшее образование). — ISBN 978-5-534-16302-5. — Текст : электронный // Образовательная платформа Юрайт [сайт]. — URL: https://urait.ru/bcode/530769.

### **Дополнительная литература**

1. Сысолетин, Е. Г. Разработка интернет-приложений : учебное пособие для вузов / Е. Г. Сысолетин, С. Д. Ростунцев ; под научной редакцией Л. Г. Доросинского. — Москва : Издательство Юрайт, 2023. — 90 с. — (Высшее образование). — ISBN 978-5-9916-9975-4. — Текст : электронный // Образовательная платформа Юрайт [сайт]. — URL: https://urait.ru/bcode/514303.

2. Гаврилов, М. В. Информатика и информационные технологии : учебник для вузов / М. В. Гаврилов, В. А. Климов. — 5-е изд., перераб. и доп. — Москва : Издательство Юрайт, 2023. — 355 с. — (Высшее образование). — ISBN 978-5-534-15819-9. — Текст : электронный // Образовательная платформа Юрайт [сайт]. — URL: https://urait.ru/bcode/509820.

### **Периодика**

Научный периодический журнал «Вестник Южно-Уральского государственного университета. Серия «Компьютерные технологии, управление, радиоэлектроника»: Научный рецензируемый журнал. [https://vestnik.susu.ru/ctcr](https://vestnik.susu.ru/ctc) - Текст: электронный.

### **11. Профессиональные базы данных и информационно-справочные системы**

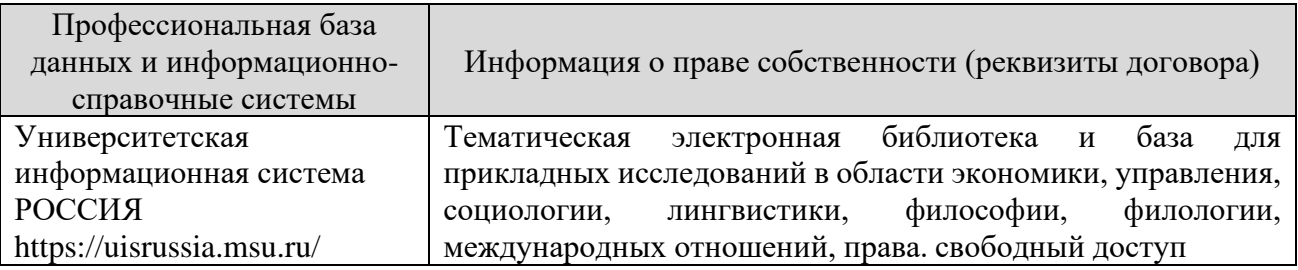

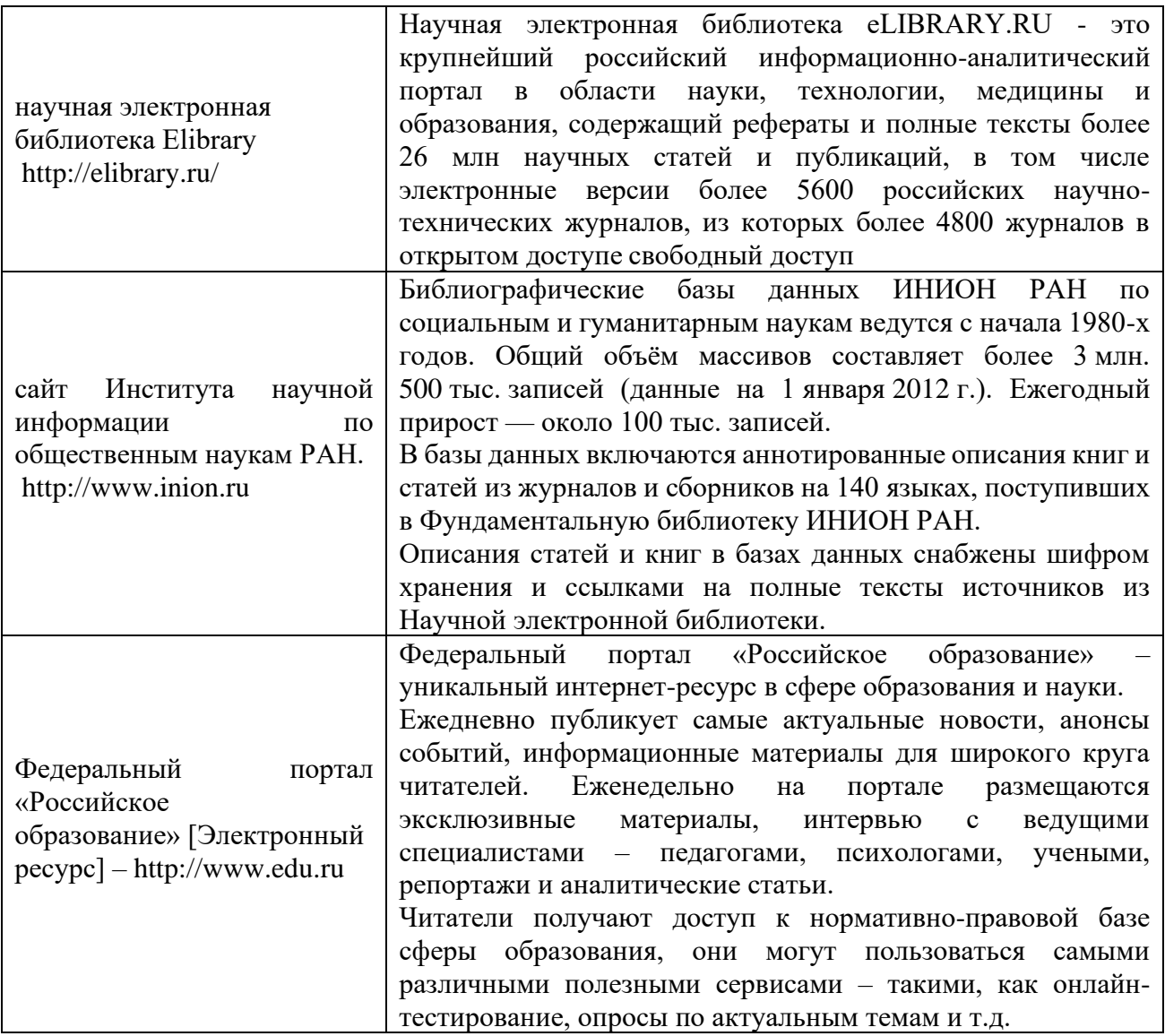

## **12. Программное обеспечение (лицензионное и свободно распространяемое), используемое при осуществлении образовательного процесса**

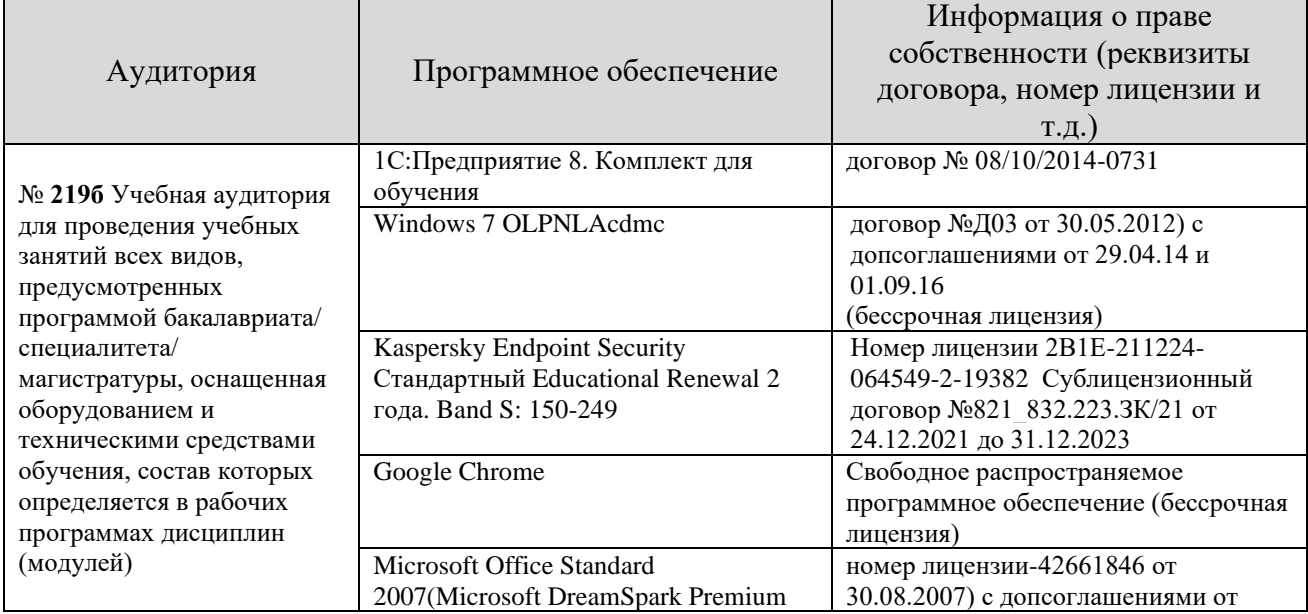

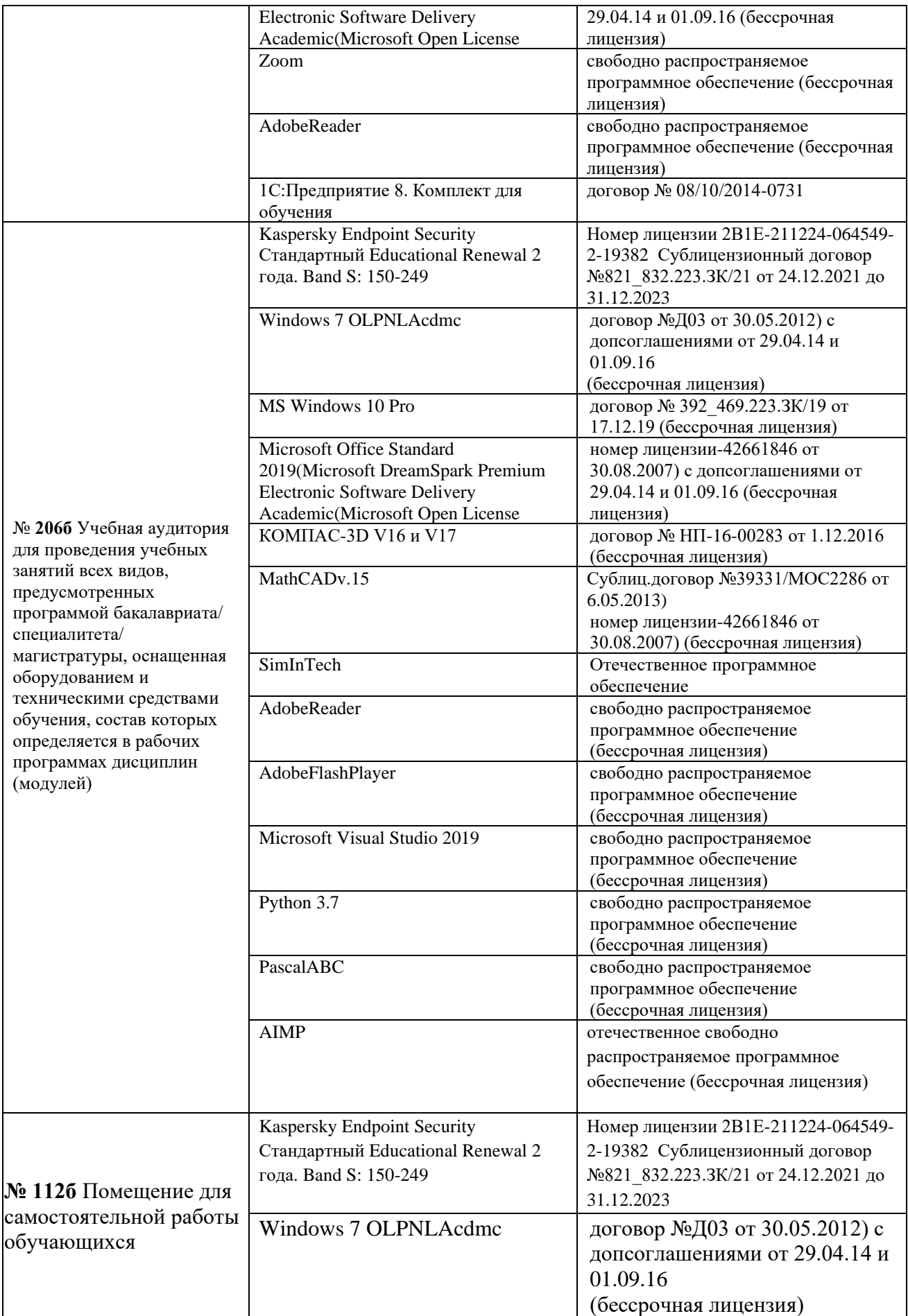

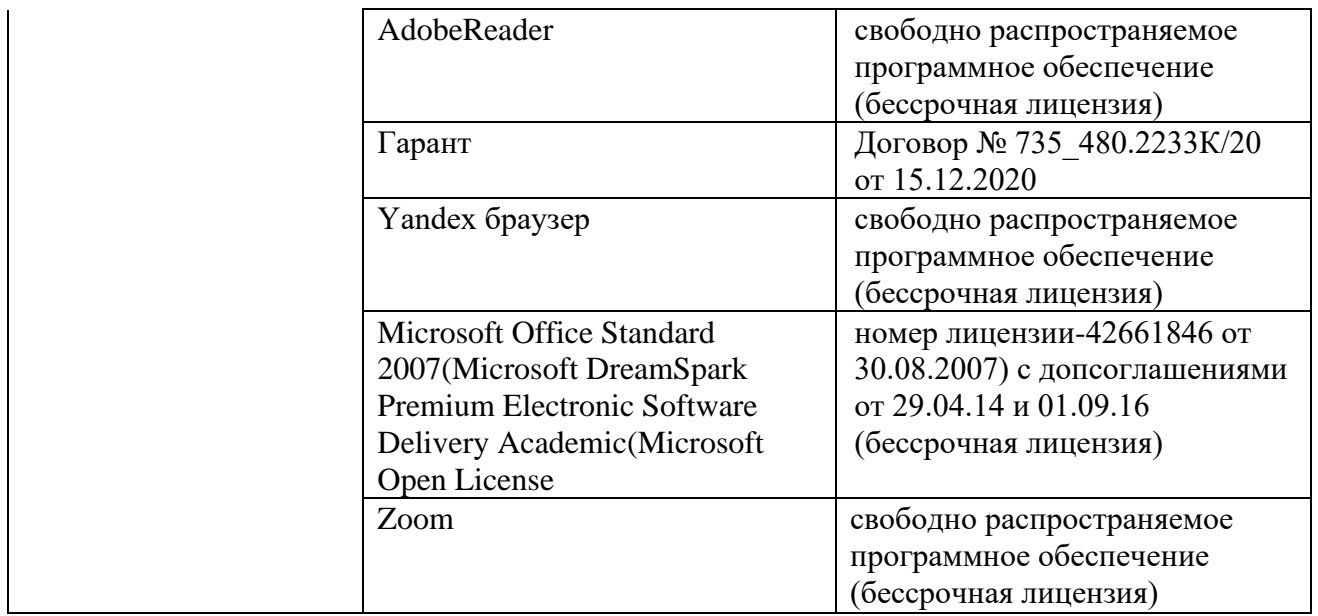

## **13. Материально-техническое обеспечение дисциплины**

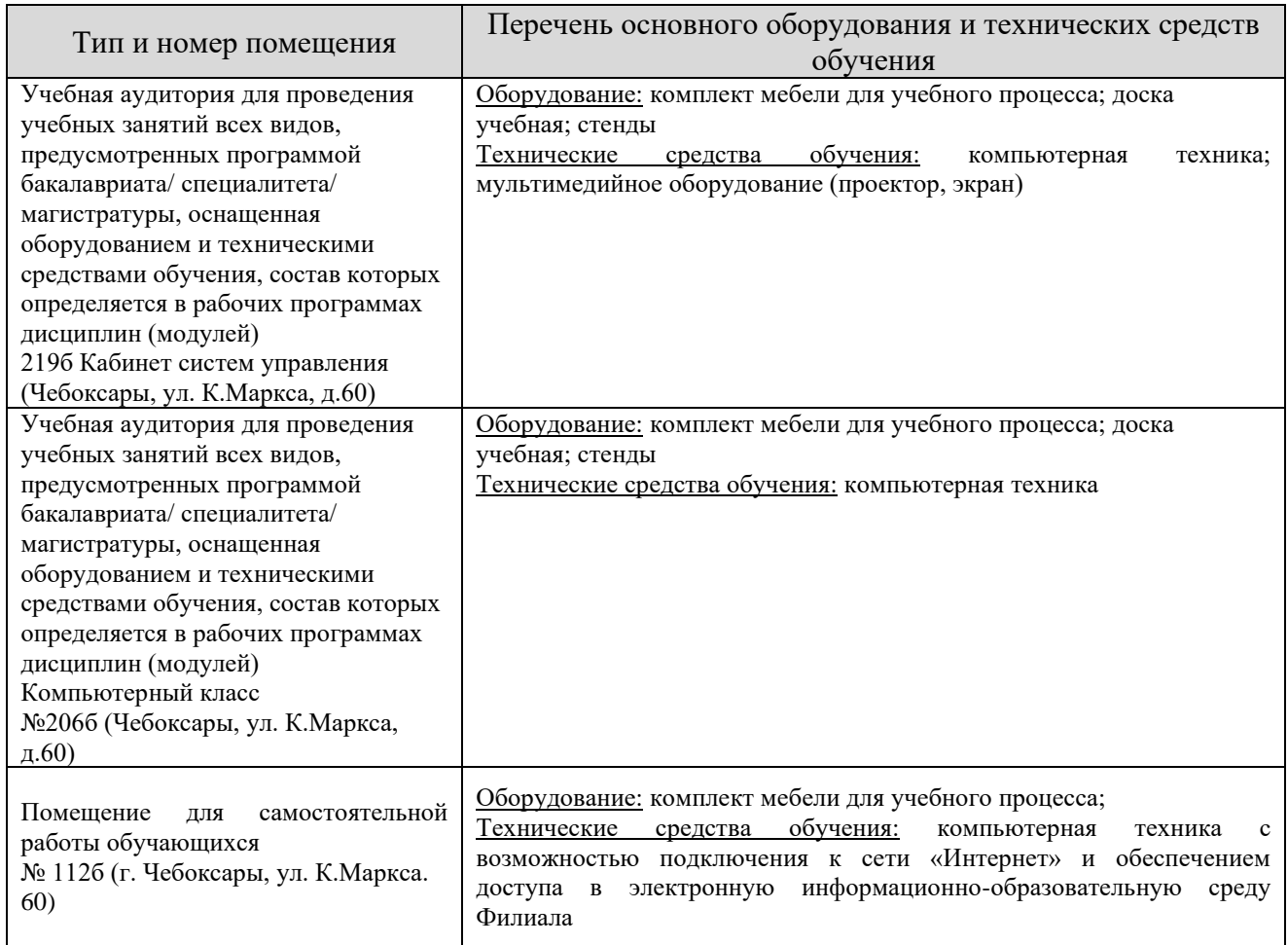

## **14. Методические указания для обучающегося по освоению дисциплины** *Методические указания для занятий лекционного типа*

В ходе лекционных занятий обучающемуся необходимо вести конспектирование учебного материала, обращать внимание на категории, формулировки, раскрывающие содержание тех или иных явлений и процессов, научные выводы и практические рекомендации.

Необходимо задавать преподавателю уточняющие вопросы с целью уяснения теоретических положений, разрешения спорных ситуаций. Целесообразно дорабатывать свой конспект лекции, делая в нем соответствующие записи из основной и дополнительной литературы, рекомендованной преподавателем и предусмотренной учебной программой дисциплины.

### *Методические указания для занятий семинарского (практического) типа.*

Практические занятия позволяют развивать у обучающегося творческое теоретическое мышление, умение самостоятельно изучать литературу, анализировать практику; учат четко формулировать мысль, вести дискуссию, то есть имеют исключительно важное значение в развитии самостоятельного мышления.

Подготовка к практическому занятию включает два этапа. На первом этапе обучающийся планирует свою самостоятельную работу, которая включает: уяснение задания на самостоятельную работу; подбор основной и дополнительной литературы; составление плана работы, в котором определяются основные пункты предстоящей подготовки. Составление плана дисциплинирует и повышает организованность в работе.

Второй этап включает непосредственную подготовку к занятию, которая начинается с изучения основной и дополнительной литературы. Особое внимание при этом необходимо обратить на содержание основных положений и выводов, объяснение явлений и фактов, уяснение практического приложения рассматриваемых теоретических вопросов. Далее следует подготовить тезисы для выступлений по всем учебным вопросам, выносимым на практическое занятие или по теме, вынесенной на дискуссию (круглый стол), продумать примеры с целью обеспечения тесной связи изучаемой темы с реальной жизнью.

Готовясь к докладу или выступлению в рамках интерактивной формы (дискуссия, круглый стол), при необходимости следует обратиться за помощью к преподавателю.

### *Методические указания к самостоятельной работе.*

Самостоятельная работа обучающегося является основным средством овладения учебным материалом во время, свободное от обязательных учебных занятий. Самостоятельная работа обучающегося над усвоением учебного материала по учебной дисциплине может выполняться в библиотеке университета, учебных кабинетах, компьютерных классах, а также в домашних условиях. Содержание и количество самостоятельной работы обучающегося определяется учебной программой дисциплины, методическими материалами, практическими заданиями и указаниями преподавателя.

## *Самостоятельная работа в аудиторное время может включать:*

- 1) конспектирование (составление тезисов) лекций;
- 2) выполнение контрольных работ;

3) решение задач;

4) работу со справочной и методической литературой;

- 5) работу с нормативными правовыми актами;
- 6) выступления с докладами, сообщениями на семинарских занятиях;
- 7) защиту выполненных работ;

8) участие в оперативном (текущем) опросе по отдельным темам изучаемой дисциплины;

9) участие в собеседованиях, деловых (ролевых) играх, дискуссиях, круглых столах, конференциях;

10) участие в тестировании и др.

## *Самостоятельная работа во внеаудиторное время может состоять из:*

1) повторения лекционного материала;

- 2) подготовки к практическим занятиям;
- 3) изучения учебной и научной литературы;

4) изучения нормативных правовых актов (в т.ч. в электронных базах данных);

- 5) решения задач, и иных практических заданий
- 6) подготовки к контрольным работам, тестированию и т.д.;
- 7) подготовки к практическим занятиям устных докладов (сообщений);

8) подготовки рефератов, эссе и иных индивидуальных письменных работ по заданию преподавателя;

9) выполнения курсовых работ, предусмотренных учебным планом;

10) выполнения выпускных квалификационных работ и др.

11) выделения наиболее сложных и проблемных вопросов по изучаемой теме, получение разъяснений и рекомендаций по данным вопросам с преподавателями на консультациях.

12) проведения самоконтроля путем ответов на вопросы текущего контроля знаний, решения представленных в учебно-методических материалах кафедры задач, тестов, написания рефератов и эссе по отдельным вопросам изучаемой темы.

Текущий контроль осуществляется в форме устных, тестовых опросов, докладов, творческих заданий.

В случае пропусков занятий, наличия индивидуального графика обучения и для закрепления практических навыков студентам могут быть выданы типовые индивидуальные задания, которые должны быть сданы в установленный преподавателем срок.

### **15. Особенности реализации дисциплины для инвалидов и лиц с ограниченными возможностями здоровья**

Обучение по дисциплине «Интернет программирование» инвалидов и лиц с ограниченными возможностями здоровья (далее ОВЗ) осуществляется преподавателем с учетом особенностей психофизического развития, индивидуальных возможностей и состояния здоровья таких обучающихся.

Для студентов с нарушениями опорно-двигательной функции и с ОВЗ по слуху предусматривается сопровождение лекций и практических занятий мультимедийными средствами, раздаточным материалом.

Для студентов с ОВЗ по зрению предусматривается применение технических средств усиления остаточного зрения, а также предусмотрена возможность разработки аудиоматериалов.

По дисциплине «Интернет программирование» обучение инвалидов и лиц с ограниченными возможностями здоровья может осуществляться как в аудитории, так и с использованием электронной информационно-образовательной среды, образовательного портала и электронной почты.

## ЛИСТ ДОПОЛНЕНИЙ И ИЗМЕНЕНИЙ

рабочей программы дисциплины

Рабочая программа дисциплины рассмотрена, обсуждена и одобрена для исполнения в 2023-2024 учебном году на заседании кафедры, протокол № 6 от 04.03.2023 г.

Внесены дополнения и изменения в части актуализации лицензионного программного обеспечение, используемое при осуществлении образовательного процесса по данной дисциплины, а так же современных профессиональных баз данных и информационных справочных системах, актуализации электроннобиблиотечных систем.

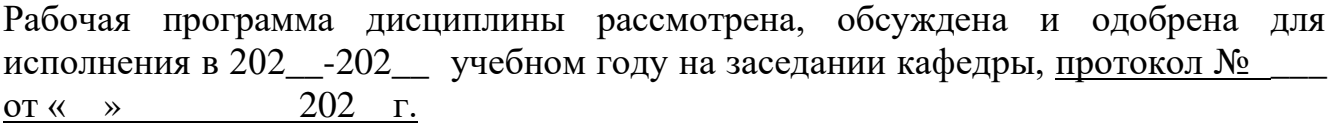

\_\_\_\_\_\_\_\_\_\_\_\_\_\_\_\_\_\_\_\_\_\_\_\_\_\_\_\_\_\_\_\_\_\_\_\_\_\_\_\_\_\_\_\_\_\_\_\_\_\_\_\_\_\_\_\_\_\_\_\_\_\_\_\_\_\_\_\_\_\_ \_\_\_\_\_\_\_\_\_\_\_\_\_\_\_\_\_\_\_\_\_\_\_\_\_\_\_\_\_\_\_\_\_\_\_\_\_\_\_\_\_\_\_\_\_\_\_\_\_\_\_\_\_\_\_\_\_\_\_\_\_\_\_\_\_\_\_\_\_\_

\_\_\_\_\_\_\_\_\_\_\_\_\_\_\_\_\_\_\_\_\_\_\_\_\_\_\_\_\_\_\_\_\_\_\_\_\_\_\_\_\_\_\_\_\_\_\_\_\_\_\_\_\_\_\_\_\_\_\_\_\_\_\_\_\_

\_\_\_\_\_\_\_\_\_\_\_\_\_\_\_\_\_\_\_\_\_\_\_\_\_\_\_\_\_\_\_\_\_\_\_\_\_\_\_\_\_\_\_\_\_\_\_\_\_\_\_\_\_\_\_\_\_\_

\_\_\_\_\_\_\_\_\_\_\_\_\_\_\_\_\_\_\_\_\_\_\_\_\_\_\_\_\_\_\_\_\_\_\_\_\_\_\_\_\_\_\_\_\_\_\_\_\_\_\_\_\_\_\_\_\_\_

\_\_\_\_\_\_\_\_\_\_\_\_\_\_\_\_\_\_\_\_\_\_\_\_\_\_\_\_\_\_\_\_\_\_\_\_\_\_\_\_\_\_\_\_\_\_\_\_\_\_\_\_\_\_\_\_\_\_

\_\_\_\_\_\_\_\_\_\_\_\_\_\_\_\_\_\_\_\_\_\_\_\_\_\_\_\_\_\_\_\_\_\_\_\_\_\_\_\_\_\_\_\_\_\_\_\_\_\_\_\_\_\_\_\_\_\_\_\_\_\_\_\_\_\_

Внесены дополнения и изменения \_\_\_\_\_\_\_\_\_\_\_\_\_\_\_\_\_\_\_\_\_\_\_\_\_\_\_\_\_\_\_\_\_\_\_\_\_

Рабочая программа дисциплины рассмотрена, обсуждена и одобрена для исполнения в 202<sup>\_\_\_</sup>-202<sup>\_</sup> учебном году на заседании кафедры, протокол № от « » 202 г.

\_\_\_\_\_\_\_\_\_\_\_\_\_\_\_\_\_\_\_\_\_\_\_\_\_\_\_\_\_\_\_\_\_\_\_\_\_\_\_\_\_\_\_\_\_\_\_\_\_\_\_\_\_\_\_\_\_\_\_\_\_\_\_\_\_\_\_\_\_\_ \_\_\_\_\_\_\_\_\_\_\_\_\_\_\_\_\_\_\_\_\_\_\_\_\_\_\_\_\_\_\_\_\_\_\_\_\_\_\_\_\_\_\_\_\_\_\_\_\_\_\_\_\_\_\_\_\_\_\_\_\_\_\_\_\_\_\_\_\_\_

Внесены дополнения и изменения \_\_\_\_\_\_\_\_\_\_\_\_\_\_\_\_\_\_\_\_\_\_\_\_\_\_\_\_\_\_\_\_\_\_\_\_\_

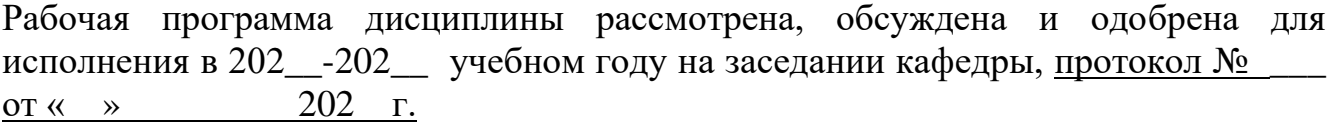

\_\_\_\_\_\_\_\_\_\_\_\_\_\_\_\_\_\_\_\_\_\_\_\_\_\_\_\_\_\_\_\_\_\_\_\_\_\_\_\_\_\_\_\_\_\_\_\_\_\_\_\_\_\_\_\_\_\_\_\_\_\_\_\_\_\_\_\_\_\_ \_\_\_\_\_\_\_\_\_\_\_\_\_\_\_\_\_\_\_\_\_\_\_\_\_\_\_\_\_\_\_\_\_\_\_\_\_\_\_\_\_\_\_\_\_\_\_\_\_\_\_\_\_\_\_\_\_\_\_\_\_\_\_\_\_\_\_\_\_\_

\_\_\_\_\_\_\_\_\_\_\_\_\_\_\_\_\_\_\_\_\_\_\_\_\_\_\_\_\_\_\_\_\_\_\_\_\_\_\_\_\_\_\_\_\_\_\_\_\_\_\_\_\_\_\_\_\_\_\_\_\_\_\_\_\_

Внесены дополнения и изменения \_\_\_\_\_\_\_\_\_\_\_\_\_\_\_\_\_\_\_\_\_\_\_\_\_\_\_\_\_\_\_\_\_\_\_\_\_